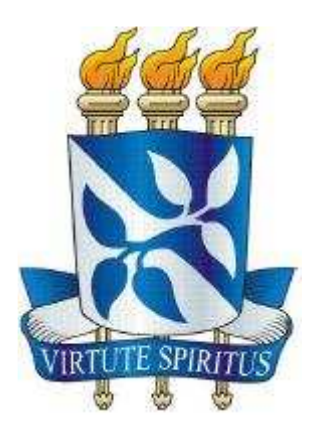

#### **UNIVERSIDADE FEDERAL DA BAHIA ESCOLA POLITÉCNICA E INSTITUTO DE MATEMÁTICA PROGRAMA DE PÓS-GRADUAÇÃO EM MECATRÔNICA**

## **CARLOS ANTÔNIO VIEIRA VASCONCELOS JÚNIOR**

#### **LINEARIZAÇÃO EXATA POR REALIMENTAÇÃO DE ESTADOS APLICADA AO CONTROLE DE UM SISTEMA DE LEVITAÇÃO MAGNÉTICA**

Salvador, Bahia, Brasil Dezembro/2010

### **CARLOS ANTÔNIO VIEIRA VASCONCELOS JÚNIOR**

#### **LINEARIZAÇÃO EXATA POR REALIMENTAÇÃO DE ESTADOS APLICADA AO CONTROLE DE UM SISTEMA DE LEVITAÇÃO MAGNÉTICA**

Dissertação de Mestrado apresentada ao Programa de Pós-graduação em Mecatrônica, programa conjunto entre os departamentos de Engenharia Mecânica e Ciência da Computação, da Universidade Federal da Bahia como requisito parcial para obtenção do título de Mestre em Mecatrônica.

Orientador: Leizer Schnitman, D.Sc.

Salvador, Bahia, Brasil Dezembro/2010

V331 Vasconcelos Júnior, Carlos Antônio Vieira Linearização exata por realimentação de estados aplicada ao controle de um sistema de levitação magnética / Carlos Antônio Vieira Vasconcelos Júnior. - Salvador, 2010. 89 f. : il. color.

Orientador: Prof. Doutor Leizer Schnitman

Dissertação (mestrado) – Universidade Federal da Bahia. Escola Politécnica, 2010.

1. levitação magnética. 2. modelagem de sistemas. 3. controle não-linear. 4. linearização exata por realimentação de estados. 5. alocação de pólos I. Schnitman, Leizer. II. Universidade Federal da Bahia. III. Título.

CDD.: 621.3

#### TERMO DE APROVAÇÃO

#### CARLOS ANTÔNIO VIEIRA VASCONCELOS JÚNIOR

#### LINEARIZAÇÃO EXATA POR REALIMENTAÇÃO DE ESTADOS APLICADA AO CONTROLE DE UM SISTEMA DE LEVITAÇÃO MAGNÉTICA

Dissertação de Mestrado aprovada como requisito parcial para obtenção do título de Mestre em Mecatrônica, Universidade Federal da Bahia, pela seguinte banca examinadora:

Aprovada em 03 de Dezembro de 2010

 $M$ 

Leizer Schnitman - Orientador: <u>AU200 SANUIMM.</u><br>Doutor em Engenharia Eletrônica e Computação Instituto Tecnológico de Aeronáutica - ITA Universidade Federal da Bahia

André Laurindo Maitelli: Doutor em Engenharia Eletrônica e Computação, Instituto Tecnológico de Aeronáutica - ITA Universidade Federal do Rio Grande do Norte

Humberto Xavier de Araújo: Doutor em Engenharia Elétrica, Universite de Toulouse III (Paul Sebatier) Universidade Federal da Bahia

## **Agradecimentos**

À todos meus familiares, grande inspiração para iniciar e concluir este trabalho.

Aos professores do PPGM e aos funcionários do CTAI – Centro de Capacitação Tecnológica em Automação Industrial, local onde desenvolvi esta pesquisa.

Aos companheiros de trabalho no CTAI, que contribuíram de alguma forma para a realização deste trabalho. Em especial, à Luiz Henrique Santos Torres que compartilhou os momentos de estudos no Laboratório de Controle.

Em especial, ao orientador Professor Dr. Leizer Schnitman, que por meio de suas críticas e sugestões, sempre tão precisas e fundamentais, tornou possível o desenvolvimento e a conclusão deste trabalho.

À CAPES pelo financiamento da bolsa de mestrado.

# **Dedicação**

Aos meus pais Carlos e Débora e aos meus irmãos Samara e Victor.

 *"Conhecereis a Verdade e a Verdade Vos Libertará" João 8:32 – Bíblia Sagrada* 

#### **RESUMO**

Esta dissertação trata do controle de um sistema não linear representado por um sistema de levitação magnética. O objetivo é controlar a posição de um disco magnético por meio da aplicação de uma corrente elétrica em uma bobina. O sistema físico utilizado neste trabalho foi fabricado pela *ECP – Educational Control Product* e está disponível no Laboratório de Controle da Escola Politécnica da UFBA, onde este trabalho foi desenvolvido. Este sistema foi utilizado para validação dos resultados obtidos por simulações computacionais, tanto para modelagem matemática quanto para a técnica de controle utilizada. O levitador magnético foi modelado matematicamente por meio de uma equação diferencial não linear de 2ª ordem, obtida a partir do estudo fenomenológico das leis físicas que regem o sistema, e relaciona o deslocamento do disco magnético em função da corrente aplicada à bobina. Para o projeto do sistema de controle foi utilizada a técnica de linearização exata por realimentação de estados. Esta técnica pode ser aplicada a uma classe de sistemas não lineares representados por equações de estados e que sejam controláveis e involutivos. A aplicação da técnica permite o cancelamento direto das não linearidades do sistema, por meio de uma transformação dos estados, tornando a dinâmica do sistema linear. Dessa forma, para o novo sistema linearizado, pode-se projetar um controlador linear. Nesta segunda parte, utilizou-se o método de alocação de pólos, que consiste na alocação de todos os pólos de malha fechada do sistema em posições desejadas de modo que a estabilidade do sistema seja garantida e critérios de projeto sejam atendidos. A técnica de linearização exata por realimentação de estados combinada com o método de alocação de pólos foram simulados no *Matlab/Simulink* e aplicados ao modelo teórico do sistema de levitação magnética. Em seguida, as técnicas foram aplicadas na planta do levitador magnético. Os resultados obtidos com a simulação foram validados comparando-os com os resultados da implementação das técnicas no sistema físico. Observou-se que a combinação das técnicas de linearização exata por realimentação de estados e alocação de pólos cumpriu seu papel ao controlar a posição do disco magnético em posições desejadas atendendo aos critérios de projeto.

**Palavras-chave:** levitação magnética, modelagem de sistemas, controle não-linear, linearização exata por realimentação de estados, alocação de pólos.

### **ABSTRACT**

This work deals with the modeling and control of a nonlinear system represented by a system of magnetic levitation. The goal is to control the position of a magnetic disk by applying a current in a coil. The physical system used in this study was manufactured by ECP - Educational Control Product and is available in the control laboratory of the Polytechnic School at UFBA, where this work was done. This system was used to validate the results obtained by computer simulations, both for mathematical modeling and for the control technique used. The magnetic levitator was modeled mathematically by a nonlinear differential equation of 2nd order, obtained from the phenomenological study of the physical laws that relates the displacement of the magnetic disk according to the current applied to a coil. The physical parameters of the system as the mass of the magnetic disk and the coefficient of friction were provided by the manufacturer, and earnings of the sensor and actuator were determined by mathematical methods from real data. Note that issues related to the construction of the system and its physical characteristics are not addressed in this dissertation, but can be obtained from the manufacturer's instructions. The mathematical model was validated by comparing the response of the simulated and the response of the real system. For the design of the control system the technique of exact linearization by state feedback was used. This technique can be applied to a class of nonlinear systems represented by state equations of the form  $\dot{x} = f(x) + g(x)u$ . The application of the technique of exact linearization by state feedback in a non-linear system allows the direct cancellation of the nonlinearities of the system, through a transformation of states, making the dynamics of the system be linear. Thus, for the new linearized system a linear controller can be designed. The pole placement technique was used, which allows the allocation of all the poles of closed-loop system at any desired position so that system stability is guaranteed and the design criteria are met. The technique of exact linearization by state feedback combined with the method of pole placement have been simulated in Matlab/Simulink and applied to the theoretical model of the magnetic levitation system. The results obtained from the simulation were validated by comparing them with the results of implementing the techniques in the physical system. To implement the techniques we used the software interface and programming offered by the manufacturer. With the simulation results and implementation techniques in magnetic levitation system could examine whether the criteria in controller design have been met. It was observed that combining the techniques of exact linearization by state feedback and pole placement to fulfill its role to control the position of the magnetic disk in the desired positions given the criteria of project.

Keywords: magnetic levitation, systems modeling, nonlinear control, exact linearization by state feedback, pole placement.

## **LISTA DE FIGURAS**

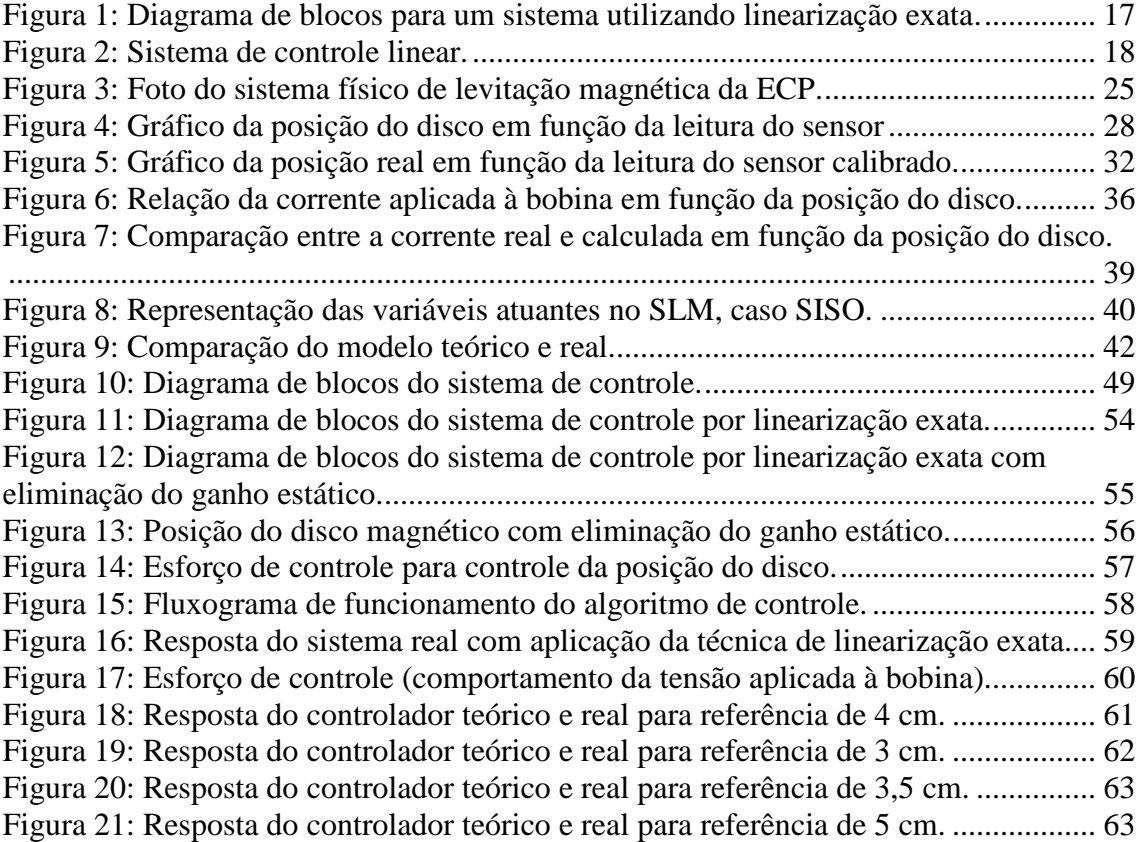

## **LISTA DE TABELAS**

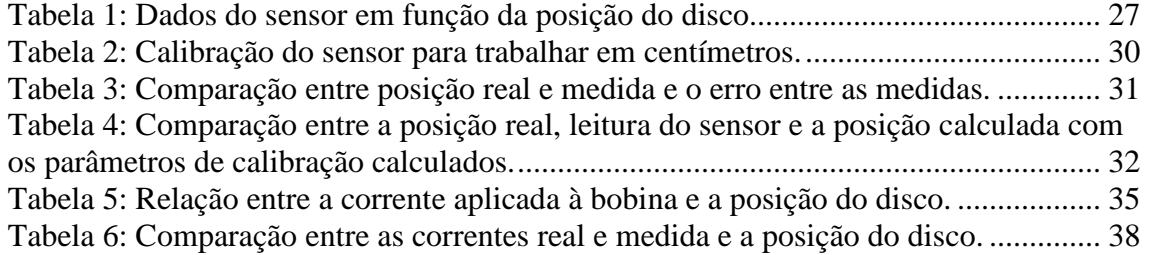

# **LISTA DE SÍMBOLOS E SIGLAS**

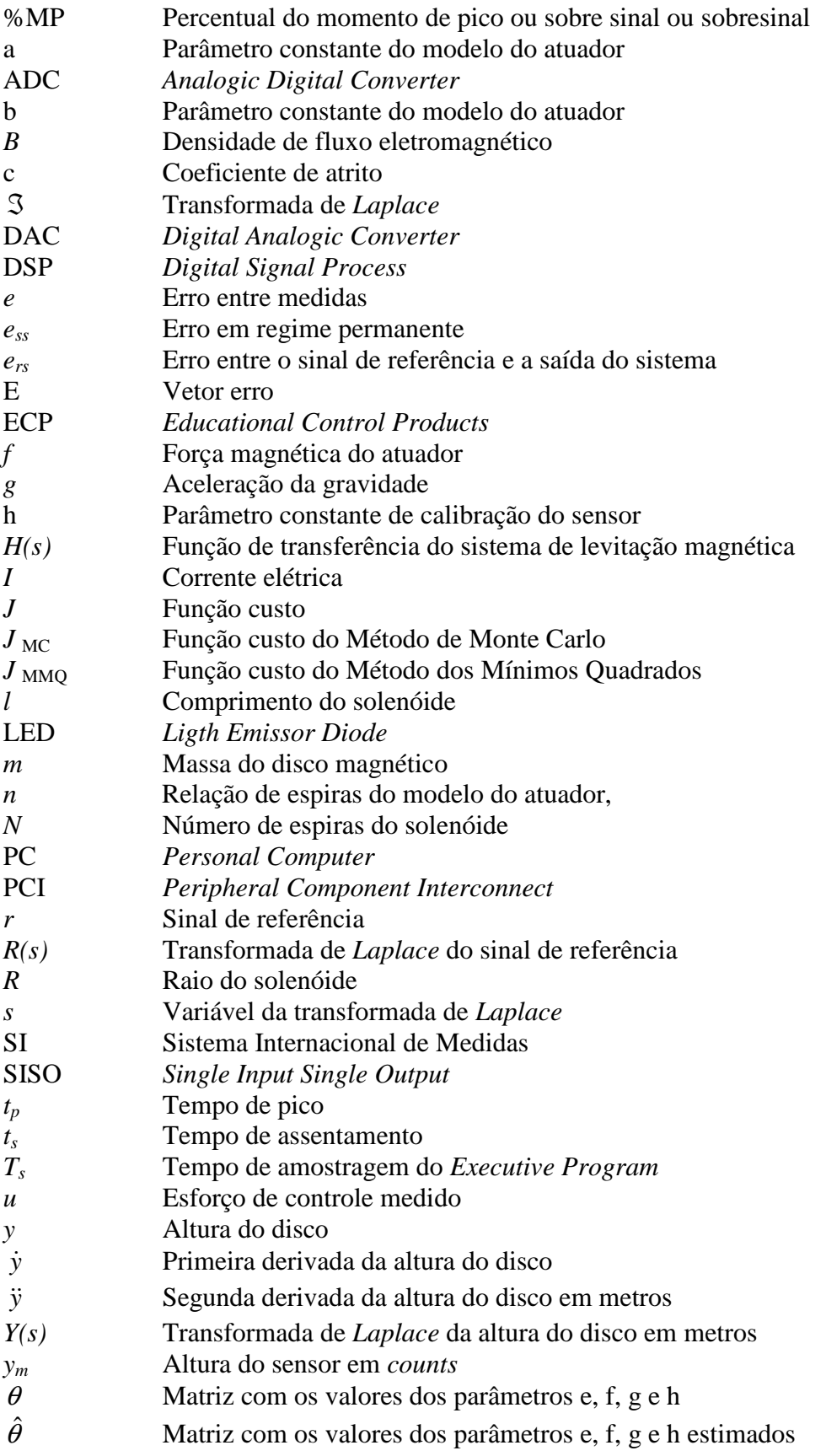

- $\mu_{\scriptscriptstyle 0}$ Constante de permeabilidade do espaço livre
- $σ$  Parte real da variável complexa<br>  $ξ$  Coeficiente de amortecimento
- Coeficiente de amortecimento
- $\omega_d$ Freqüência natural amortecida
- <sup>ω</sup>*<sup>n</sup>* Freqüência natural

# **SUMÁRIO**

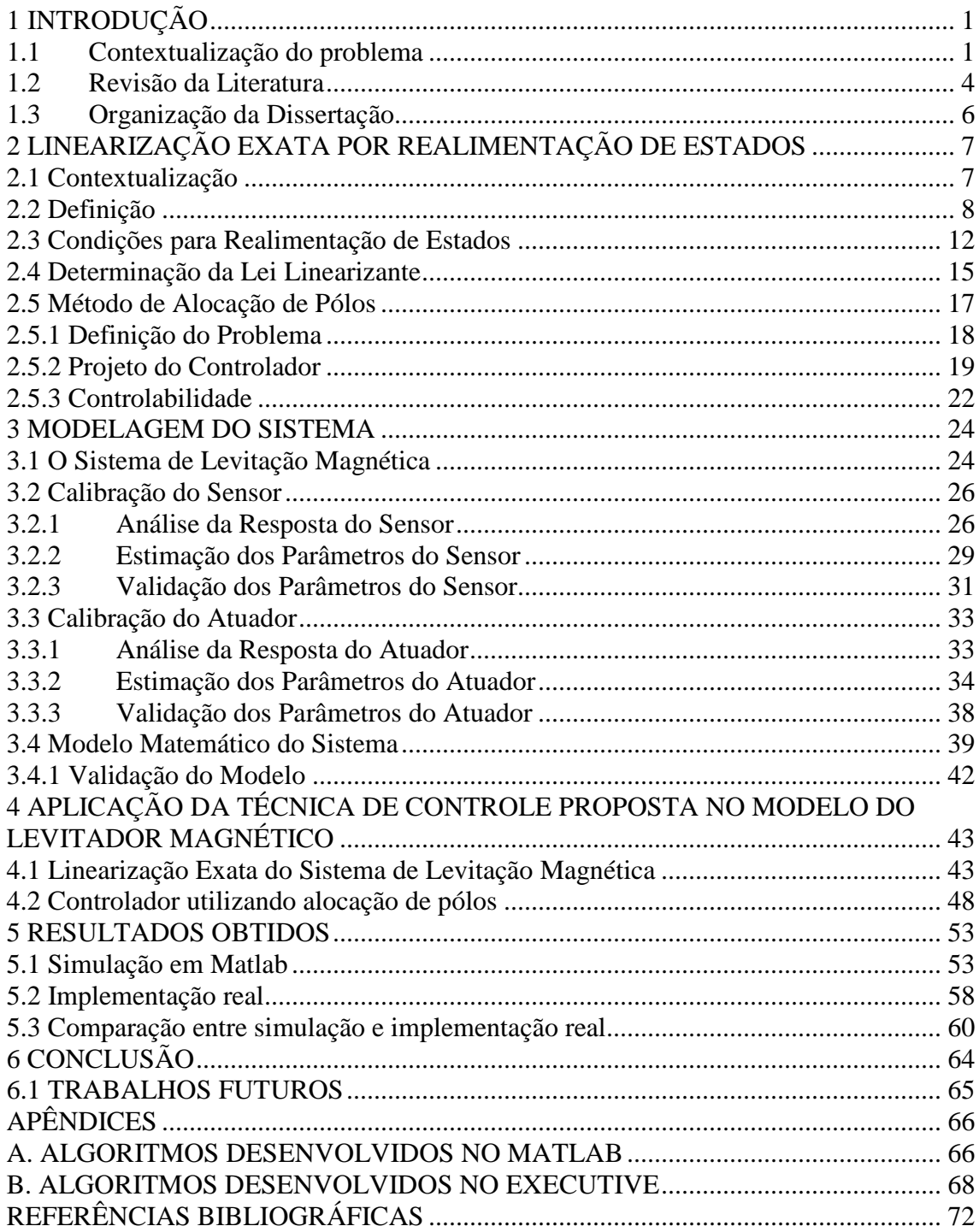

## **1 INTRODUÇÃO**

#### **1.1 Contextualização do problema**

O desenvolvimento de projetos de controladores para sistemas não lineares tem sido cada vez maior em virtude de sua utilização em diversas aplicações práticas, como por exemplo, aeronaves pilotadas automaticamente e processos de fabricação e montagem das indústrias química e petroquímica que operam praticamente sem a intervenção humana. Um outro exemplo bastante difundido é o controle do nível de fluidos em tanques que são mantidos automaticamente em alturas previamente especificadas.

Esse crescimento no número de aplicações práticas estimula diversas pesquisas nessa área. Dessa forma, as técnicas de controle têm sido aprimoradas de modo que novas aplicações vêm sendo propostas. Em especial, neste trabalho pretende-se aplicar técnicas de controle a um kit didático de um Sistema de Levitação Magnética (SLM) [1], visando desenvolver uma aplicação prática de controle.

Um SLM representa uma área de pesquisa bastante interessante não só por seus aspectos científicos, como também por apresentar uma diversidade de possibilidades de aplicações práticas. Pode-se citar, por exemplo, a fabricação de motores, alto-falantes, microfones, memórias, discos rígidos, fitas magnéticas e um projeto desafiador, o Maglev-Cobra (*www.maglevcobra.com.br*) que está sendo desenvolvido na UFRJ – Universidade Federal do Rio de Janeiro. O projeto consiste na construção de um trilho magnético ligando os aeroportos Tom Jobim e Santos Dumont para o tráfego de um trem que irá levitar sobre os trilhos, sendo controlados por técnicas de controle avançado. Trens dessa natureza já funcionam no Japão, China e Alemanha.

O SLM foi escolhido por possuir dinâmica não linear e relativamente rápida [2], [3], [4] e [5]. Tais características são bastante interessantes para o estudo de controle. Uma outra motivação para o estudo do SLM é que o sistema físico (um kit didático) está disponível no laboratório de controle da Escola Politécnica da UFBA – Universidade Federal da Bahia, o que favorece a realização de testes práticos e validações.

O SLM utilizado é fabricado pela ECP – *Educational Control Product (www.ecpsystems.com)* e será descrito com mais detalhes no Capítulo 3. O objetivo é controlar o deslocamento de um disco magnético ao longo de um guia de vidro. O movimento do disco é provocado pela força magnética produzida pelo campo magnético, o qual é gerado por meio da aplicação de uma corrente elétrica em uma bobina. A relação entre a corrente elétrica aplicada à bobina e o deslocamento do disco magnético é dada por uma equação diferencial não linear de segunda ordem [8]. Assim sendo, para controlar a posição do disco pode-se recorrer à utilização de técnicas de controle não linear, a exemplo de controladores preditivos, controle adaptativo *fuzzy*, *neurofuzzy*, controle ótimo, entre outros [2], [8] e [9].

Uma outra abordagem para controle de sistemas não lineares, é a linearização do modelo. Nesta abordagem, os projetos de sistemas de controle para sistemas não lineares são aplicados em modelos linearizados por algum método de linearização. Pode-se citar, por exemplo, o método de Taylor, que lineariza o sistema em torno de um ponto de operação. A grande vantagem nessa abordagem é que para os sistemas linearizados pode-se aplicar técnicas de controle linear que são conhecidas e de relativa facilidade de aplicação. Por outro lado, a aplicação de controladores lineares em sistemas não lineares é restrita aos pontos de operação em que foram projetados, podendo não apresentar bons resultados quando o sistema se afasta do ponto de operação utilizado na linearização [5] e [6].

Neste cenário, esta dissertação utiliza a técnica de linearização exata por realimentação de estados [2]. A técnica utilizada permite a transformação de um sistema não linear em um sistema linear por meio da incorporação de compensadores não lineares nas malhas do sistema de controle. A incorporação é feita através da realimentação dos estados não lineares do sistema, o que causa uma transformação na

dinâmica do sistema, e não uma aproximação em torno de um ponto de operação. Neste caso, o controlador será projetado para o sistema linearizado e as características não lineares serão respeitadas de modo que o controlador funcione para toda a faixa de operação do sistema. Isto se mostra como uma grande vantagem em relação às outras técnicas de linearização, como por exemplo linearização por taylor.

Por outro lado, uma das desvantagens da utilização da técnica de linearização exata por realimentação de estados é a confiabilidade no modelo que representa o sistema físico e nos seus parâmetros, já que o modelo matemático e seus parâmetros são obtidos a partir das leis físicas que regem o sistema. Como a representação teórica não apresenta o comportamento real do sistema físico e sim aproximado, o cancelamento das não linearidades não será exato. Tal fato se dá, pois o cancelamento das não linearidades é um calculo efetuado a partir das nas funções não lineares do modelo do sistema. Assim sendo, quando houver incertezas na obtenção do modelo e seus parâmetros, o cancelamento não será exato e o comportamento do sistema poderá diferir do projetado. Neste caso, abordagens de controle adaptativo podem ser boas alternativas para tratar o problema. Como será mostrado no Capítulo 2, verifica-se que o modelo teórico obtido, juntamente com seus parâmetros, representa bem o sistema real de levitação magnética da ECP de modo que abordagens adaptativas não se mostraram necessárias.

Para que a técnica de linearização exata por realimentação de estados possa ser aplicada, o sistema deve possuir dinâmica que possa ser descrita na forma  $\dot{x} = f(x) + g(x)u$ , onde as funções  $f(x)$  e  $g(x)$  representam as não linearidades dos estados, *u* a entrada de controle e *x* é o vetor de estados [2]. Duas outras condições ainda devem ser atendidas, que o sistema seja controlável e involutivo [2], [3], [19].

A técnica propõe uma lei de controle *u* tal que o sistema tenha um comportamento linear na relação entrada/saída. Para o sistema linear, são conhecidos diversos métodos de controle eficazes, como o método de alocação de pólos, utilizado neste trabalho [9]. O método consiste na realimentação dos estados do sistema para o projeto do controlador, o que favorece a combinação com a técnica de linearização exata por realimentação de estados. Na determinação dos ganhos de realimentação do sistema, os pólos de malha fechada da função de transferência do sistema são alocados

em posições desejadas, de modo que sejam garantidos os requisitos de projeto e a estabilidade do sistema.

#### **1.2 Revisão da Literatura**

Este trabalho utiliza como plataforma de trabalho um kit didático fabricado pela ECP de um sistema de levitação magnética. Os princípios relacionados à levitação magnética foram estabelecidos há bastante tempo, aproximadamente na década de 30 do século passado. Alguns modelos matemáticos foram propostos, dentre eles o modelo apresentado em [1], o qual é um dos mais utilizados como base para trabalhos que tratam do tema. Entretanto, diversas aplicações têm sido propostas. Os trabalhos [5] e [6] tratam da aplicação de técnicas de controle em sistemas de levitação magnética. Em [5], um sistema de levitação magnética é controlado por dois controladores: um digital e outro analógico; e o objetivo é aliar a confiabilidade de malhas de controle analógicas com melhorias de desempenho proporcionadas por controladores digitais. Já em [6], a proposta do trabalho é implementar um algoritmo que realize o controle preditivo de um sistema não linear, instável em malha aberta, com dinâmica relativamente rápida e que possua técnicas para correção de erro em regime, rejeição de perturbações, tratamento de restrições de entrada e de saída, e seguimento de referência. Como exemplo, empregou-se um sistema de levitação magnética.

 Em [6], duas abordagens possíveis para um sistema de levitação magnética foram testadas. Em uma é utilizada a força de repulsão, mostrando que o sistema é estável em malha aberta. Na segunda abordagem é utilizada a força de atração, neste caso o sistema de controle deve considerar a instabilidade em malha aberta. Comparando as duas abordagens, mostrou-se que o método que utiliza a força magnética atrativa é mais eficiente no consumo de energia. Tais resultados foram discutidos e apresentados em [17].

 Um dos trabalhos que abordou o sistema de levitação magnética como plataforma para desenvolvimento e aplicação de técnicas de controle foi [4]. Neste trabalho foi projetado um controlador analógico de avanço de fase, com linearização em torno de um ponto de equilíbrio, utilizando a série de Taylor. Em [8], projetou-se um

controlador digital para um sistema de levitação magnética, apresentando métodos para se digitalizar controladores analógicos.

 Em [14], um controle adaptativo é testado e os resultados demonstram ser bastante promissores em função da robustez apresentada pelo controlador.

O projeto de um controlador baseado na técnica de linearização por realimentação para um sistema de levitação magnética foi proposto em [3]. Entretanto, o método de linearização utilizado é baseado na série de Taylor, onde um ponto de operação é definido e o sistema passa a ser aproximado em torno deste ponto. Já a técnica de linearização exata por realimentação de estados, que é utilizada nesta dissertação, não impõe restrições na operação do sistema por se tratar de um cancelamento direto das suas não linearidades.

 A técnica de linearização exata por realimentação de estados é apresentada e descrita como uma técnica de controle de sistemas não lineares em [2] [9] [10]. Diversos trabalhos têm sido desenvolvidos baseados nesta técnica. No trabalho apresentado em [25], uma classe de sistemas não lineares incertos é analisado mediante a técnica de linearização por realimentação de estados. Já em [55], o controle da locomoção de um robô quadrúpede é realizada utilizando a técnica de linearização exata. Em [18], a técnica de linearização exata é combinada com a técnica de estimadores *fuzzy* para controlar trajetórias de robôs moveis. A teoria de geometria diferencial é aplicada ao controle de um pêndulo invertido utilizando referências da linearização exata por realimentação de estados, em [19].

Tendo em vista a diversidade de técnicas de controle que são aplicadas em sistemas de levitação magnética, esta dissertação propõe a aplicação da técnica de linearização exata por realimentação de estados aplicada ao controle de um sistema de levitação magnética combinada com a técnica de alocação de pólos [9] [11] [12] [13]. Os resultados de simulação são validados por meio da implementação prática no kit didático da ECP.

## **1.3 Organização da Dissertação**

Os capítulos desta dissertação estão dispostos da seguinte forma:

- No Capítulo 2, as técnicas de linearização exata por realimentação de estados e alocação de pólos são revisadas.
- No Capítulo 3, é apresentado o modelo matemático utilizado para representar o sistema de levitação magnética e os ajustes dos parâmetros físicos do modelo.
- No Capítulo 4, a técnica de linearização exata e o método de alocação de pólos são aplicados ao modelo do sistema de levitação magnética.
- No Capítulo 5, são apresentados os resultados obtidos com a simulação e com a implementação no sistema físico.
- No Capítulo 6, a conclusão do trabalho e temas para trabalhos futuros são apresentados.

### **2 LINEARIZAÇÃO EXATA POR REALIMENTAÇÃO DE ESTADOS**

#### **2.1 Contextualização**

Os sistemas físicos de engenharia na sua grande maioria são não lineares. Dessa forma, o desenvolvimento de projetos de controle desses sistemas tem sido objeto de estudo em diversas pesquisas acadêmicas e industriais. Como por exemplo, em [57] é desenvolvido um controlador não linear adaptativo utilizando estimadores *fuzzy*.

Por outro lado, embora os sistemas físicos sejam intrinsecamente não lineares, na prática, os projetos de controladores para estes sistemas, na sua maioria, são desenvolvidos através de métodos lineares. Inicialmente, o modelo do sistema é linearizado em torno de um ponto de operação. Em seguida, utiliza-se uma técnica de controle linear para o projeto do controlador. Se o processo operar sempre em torno do ponto para o qual houve a linearização, o modelo linear obtido funcionará bem e a resposta não será consideravelmente muito diferente do sistema real. Porém, é comum que as condições de operação do sistema, como, por exemplo, temperatura, pressão, saturação dos atuadores e sensores, sofram alterações. Dessa forma, o modelo do sistema linearizado possivelmente não responderá de forma tão eficiente. Nesse sentido, tem havido um grande interesse na aplicação de técnicas de controle para sistemas não lineares que sejam inerentemente não lineares como uma maneira de contornar este problema.

Uma das técnicas é a linearização exata por realimentação de estados. Os sistemas de controle projetados com esta técnica não linearizam o modelo em torno de um ponto de operação. A técnica propõe uma transformação na dinâmica do sistema não linear, fazendo com que o novo sistema transformado se comporte de forma linear na relação entrada-saída, e assim sendo, caso haja variações nas condições operacionais do sistema real não linear, o funcionamento do controlador não será comprometido.

Evidentemente que se mantém a vantagem de utilizar uma técnica linear para o projeto do controlador, já que o sistema a ser controlado possui dinâmica linear após aplicação do método. Além disso, a desvantagem em relação a variações nas condições de operação é eliminada, pois a um cancelamento direto das não linearidades para toda dinâmica do sistema.

Por outro lado, uma desvantagem dessa técnica é a sensibilidade do controlador a variações dos parâmetros do modelo. Como a transformação na dinâmica do sistema requer o cancelamento direto das não linearidades, existe o problema na incerteza das funções que representam essas não linearidades. Portanto, o comportamento do modelo teórico do sistema físico deve se aproximar da resposta real do sistema. Nesta dissertação, verificou-se que o modelo não linear obtido matematicamente representa bem o modelo real. Os resultados serão mostrados e discutidos no Capítulo 3.

A seguir, é apresentada a definição da técnica de linearização exata e as condições para sua aplicação em sistemas não lineares.

#### **2.2 Definição**

Como já foi dito, a linearização exata por realimentação de estados permite, por meio de uma transformação, tornar um sistema não linear em um sistema linear. A idéia principal da transformação do sistema não linear é incorporar compensadores não lineares nas malhas direta e indireta, de modo que as não linearidades sejam canceladas.

Inicialmente, os sistemas em que é possível aplicar a técnica de linearização exata por realimentação de estados são aqueles cuja dinâmica pode ser escrita na forma [2] [16]:

$$
x^n = f(x) + g(x)u
$$
 Eq.(1)

onde *x* é o vetor dos estados, *f(x)* e *g(x)* representam as funções não lineares dos estados e *u*, a entrada de controle.

Existem ainda duas condições que devem ser atendidas para que o sistema seja linearizável por realimentação dos estados. Antes das suas descrições, serão apresentadas duas definições importantes.

**Definição 1:** Considere  $h(x): \mathbb{R}^n \mapsto \mathbb{R}$  uma função escalar e  $f(x): \mathbb{R}^n \mapsto \mathbb{R}$  um *campo vetorial no*  $\mathbb{R}^n$ , sendo  $h(x)$  e  $f(x)$  funcões suave, ou seja infinitamente *diferenciáveis. A derivada de Lie de h(x) em relação a*  $f(x)$  *é uma função escalar definida por:* 

$$
L_{f}h(x) = \nabla h(x) \times f(x) = \frac{\partial h(x)}{\partial x} f(x)
$$
 Eq.(2)

O gradiente  $\nabla h(x)$  é representado por um vetor linha de *n* elementos *j i ij x h x h x* ∂ ∂  $\nabla h(x)_{ii} =$  $(x)$  $(x)_{ii} = \frac{\partial u_i(x)}{\partial x_i}$  para *i*=1 e *j*=n. E o vetor de campo  $f(x)$  possui dimensão *nx1*, logo o

produto  $\nabla h(x) \times f(x)$  é uma função escalar.

Sendo  $\delta$  uma função escalar  $\delta : \mathbb{R}^n \mapsto \mathbb{R}$ , pode-se representar a descrição acima através das seguintes equações:

$$
L_{\delta}L_{f}h(x) = \frac{\partial(L_{f}h(x))}{\partial x}\delta(x),
$$
 Eq.(3)

$$
L_f^2 h(x) = L_f L_f h(x) = \frac{\partial (L_f h(x))}{\partial x} f(x).
$$
 Eq.(4)

Logo, pode-se inferir que a derivada de *Lie* de ordem *i* de uma função escalar *h(x)* pode ser escrita como:

$$
L_f^i h(x) = L_f(L_f^{i-1}h(x)) = \nabla(L_f^{i-1}h(x)) f(x).
$$
 Eq.(5)

Por definição, a derivada de *Lie* de ordem zero é:

$$
L_f^0 h(x) = h(x).
$$
 Eq.(6)

Uma aplicação importante da derivada de *Lie* é descrever a dinâmica de sistemas não lineares. É possível demonstrar esta capacidade através de um campo vetorial  $\dot{x} = v(x)$ , representando a entrada do sistema, e uma função escalar  $y = h(x)$ , representando a saída do sistema

Derivando-se a saída do sistema, obtém-se:

$$
\dot{y} = \frac{\partial h(x)}{\partial x} \dot{x} = L_f h(x)
$$
 Eq.(7)

$$
\ddot{y} = \frac{\partial [L_f h(x)]}{\partial x} \dot{x} = L_f^2 h(x)
$$
 Eq.(8)

Através das derivadas de *Lie*, pode-se obter de forma "direta" as derivadas da saída do sistema na representação entrada-saída [3].

A derivada de *Lie* também pode ser utilizada para calcular o produto entre campos vetoriais. Considerem-se  $p : \mathbb{R}^n \mapsto \mathbb{R}^n$  e  $g : \mathbb{R}^n \mapsto \mathbb{R}^n$  vetores suaves, infinitamente diferenciáveis, de campo em  $\mathbb{R}^n$ . Então, a derivada de *Lie* de  $p(x)$  ao longo de  $g(x)$  é um vetor de campo definido por [2],[3],[25]:

$$
L_g p = \frac{\partial p}{\partial x} g
$$
 Eq.(9)

O Jacobiano ∂*p* / é representado por uma matriz ∂*x (nxm)* de elementos *j i*  $\int y - \partial x$ *p p* ∂  $(\nabla p)_{ii} = \frac{\partial p_i}{\partial x}$  para *i*=n e *j*=n. E o vetor de campo *g(x)* possui dimensão *nx1*, logo o produto ∇*pxg* é um vetor de campo *nx1*.

**Definição 2:** *Uma função*  $\varphi : \mathbb{R}^n \mapsto \mathbb{R}^n$ *, definida em uma região*  $\Omega$  *contida em*  $\mathbb{R}^n$ , é *chamada de difeomorfismo se for suave e sua inversa*  $\varphi^{-1}$  *existir e também for suave.*  $\omega$ *u* seja, existe uma função  $\varphi^{-1}$  tal que  $\varphi^{-1}(\varphi(x)) = x$ , para todo  $x \in \Omega$ , e tanto  $\varphi(x)$  $q$ uanto  $\varphi^{-1}(x)$  são continuamente diferenciáveis.

Se a matriz Jacobiana ∂ϕ / ∂*x* for não-singular e portanto, inversível, em um ponto  $x_0 \in \Omega$ , então existe uma vizinhança *N* de  $x_0$  tal que  $\varphi(x)$  restrito a *N* é um difeormorfismo sobre *N* [3],[23]. Existem dois tipos de difeomorfismo, a saber:

**Global:** Se a região  $\Omega$  encontra-se em todo o espaço  $\mathbb{R}^n$ . Então  $\varphi$  é um difeomorfismo global. O difeomorfismo é global se e somente se [4]:

- ∂*x*  $\frac{\partial \varphi}{\partial x}$  é não singular para todo *x* ∈  $\mathfrak{R}^n$ ;
- $\bullet$   $\lim_{|x| \to \infty} ||\varphi|| = \infty$ .

Difeomorfismo global é raro, sendo mais comum o difeomorfismo local o qual é definido em uma vizinhança de um dado ponto.

**Local:** Dada uma função não linear  $\varphi(x)$ , é possível verificar o difeomorfismo local através da seguinte definição:

*Considere φ*(*x*) uma função diferenciável definida em uma região Ω em $\mathbb{R}^n$ . Se a *matriz Jacobiana*  $∇$ *ϕ* é não singular no ponto x=x<sub>0</sub> de Ω, então  $ϕ(x)$  define um *difeomorfismo local em uma sub-região de* Ω *[4].* 

Com estas definições, pode-se apresentar a definição de um sistema linearizável por realimentação de estados.

**Definição 3:** *Um sistema não linear escrito na forma apresentada pela Eq.(*1) *é dito ser linearizável por realimentação de estados se existir um difeomorfismo*  $T: D \mapsto \mathbb{R}^n$  *tal que a mudança de variáveis*  $z = T(x)$  *transforma o sistema Eq.(1) na forma:* 

$$
z^{n} = Az + B\beta^{-1}(z)[u - \alpha(z)]
$$
 Eq.(10)

onde *z n é o novo vetor dos estados, z* é a nova variável de estado, *(A,B)* matrizes constantes,  $\alpha(z)$  e  $\beta(z)$  funções não-singulares para todo  $x \in \Omega$  e *u*, o sinal de controle.

Além disso, deve-se considerar que as funções não lineares *f(x)* e *g(x)* da Eq.(1) são campos vetoriais suaves.

Como citado anteriormente, para aplicação da técnica de linearização exata por realimentação de estados duas condições devem ser satisfeitas.

### **2.3 Condições para a Linearização por Realimentação de Estados**

**Primeira Condição:** A matriz formada por  $[ad^0_{f(x)}g(x) \, ad^1_{f(x)}g(x) \ldots ad^{n-1}_{f(x)}g(x)]$  $(x)$ 1  $(x)$  $ad_{f(x)}^0 g(x)$   $ad_{f(x)}^1 g(x) ... ad_{f(x)}^{n-1} g(x)$  $f(x)$   $\delta$   $\lambda$  *i*  $\mu$  *x*  $\mu$  *x*  $\mu$  *x*  $\mu$  *x*  $\mu$  *x*  $f(x)$  $\int_{(x)}^{-1} g(x)$  deve possuir posto *n*, onde *n* é a ordem do sistema. Essa condição indica que o sistema é controlável. Na formação dessa matriz, tem-se a seguinte notação:

 $ad_{f(x)}g(x) = [f(x), g(x)]$  é o colchete de *Lie* dos campos vetoriais  $f(x)$  e  $g(x)$ , dado por:

$$
ad_{f(x)}g(x) = \frac{\partial g(x)}{\partial x}f(x) - \frac{\partial f(x)}{\partial x}g(x),
$$
 Eq.(11)

onde  $\partial g(x)/\partial x$  e  $\partial f(x)/\partial x$  são as matrizes Jacobianas de  $g(x)$  e  $f(x)$ , respectivamente. Sendo que, por definição:

$$
ad_{f(x)}^{0}g(x) = g(x) e
$$
  
Eq.(12)  

$$
ad_{f(x)}^{n}g(x) = [f(x), ad_{f(x)}^{n-1}g(x)].
$$

Os colchetes de *Lie* possuem as seguintes propriedades:

1. Bilinearidade:

$$
[(\alpha_1 f_1 + \alpha_2 f_2), g] = \alpha_1[f_1, g] + \alpha_2[f_2, g],
$$
 Eq.(13)

$$
[f, (\beta_1 g_1 + \beta_2 g_2)] = \beta_1 [f, g_1] + \beta_2 [f, g_2].
$$
 Eq.(14)

Em que *f e g* são campos vetoriais suaves e  $\alpha_1, \alpha_2, \beta_1$  *e*  $\beta_2$  são constantes escalares.

#### 2. Anticomutatividade

$$
[f, g] = -[g, f]; \qquad \qquad \textbf{Eq.} (15)
$$

3. Identidade de Jacobi:

$$
L_{[f,g]}q = L_f L_g q - L_p L_f q ,
$$
 Eq.(16)

onde  $q(\mathbf{x})$  é uma função escalar suave de *x*.

#### **Segunda Condição:** A distribuição *D* formada por:

$$
D = span\{g(x), ad_{f(x)}g(x), ..., ad_{f(x)}^{n-1}g(x)\}\
$$
 Eq.(17)

onde, *span* é definido como a distribuição de todas as combinações lineares dos elementos de *D* formados pelos campos vetoriais  $g(x)$ ,  $ad_{f(x)}g(x)$ , ...,  $ad_{f(x)}^{n-1}g(x)$  $f(x)$ *8*  $(x)$ ,..., that  $f(x)$  $\int_{(x)}^{-1} g(x)$ , deve ser involutiva. Para esta condição ser atendida é necessário que o posto de  $[ad^0_{f(x)}g(x), ad^{n-1}_{f(x)}g(x)]$  $(x)$ 0  $ad_{f(x)}^0g(x), ad_{f(x)}^{n-1}g(x)$  $f(x)$   $\delta$   $\lambda$   $\lambda$ ,  $\mu$   $\mu$   $f(x)$ − seja igual a *dim(D),* dado por *n-1*. E ainda, os colchetes de *Lie* de *f(x)* e *g(x)* devem poder ser expressos por meio de uma combinação linear de *f(x)* e *g(x)*. Caso os dois campos vetoriais *f(x)* e *g(x)* satisfaçam essa condição eles são ditos involutivos, ou seja:

Definição: *Um conjunto de campos vetoriais linearmente independentes é chamado*   $involutivo$  se existirem funções escalares  $c_{ijk}: \Re^n \mapsto \Re$  tais que:

$$
[f_i, f_j] = \sum_{k=1}^{m} c_{jik}(x) f_k(x)
$$
 Eq.(18)

A Eq.(18) indica que os colchetes de *Lie* de dois campos vetoriais quaisquer podem ser expressos por uma combinação linear dos campos de vetores originais caracterizando assim a involutividade [2]. Os sistemas involutivos possuem as seguintes características:

- Vetores de campo constante são sempre involutivos, pois o colchete de *Lie* de dois vetores constantes é zero, que pode ser expresso como uma combinação linear dos vetores de campo originais;
- Um conjunto composto por um vetor único  $f(x)$  é involutivo:

$$
[f, f] = (\nabla f)f - (\nabla f)f = 0;
$$
 Eq.(19)

• Conforme a Eq.(19) o posto da equação formada pelo conjunto de vetores permanece inalterado pelo acréscimo de um campo vetorial formado pelo colchete de Lie:

$$
posto(f_1(x)...f_m(x)) = posto(f_1(x)...f_m(x)) [f_i, f_j(x)).
$$
  
\n**Eq.(20)**

Em [2], pode-se encontrar maiores detalhes dos conceitos de campos vetoriais, derivada e colchete de *Lie* e sistemas involutivos.

#### **2.4 Determinação da Lei Linearizante**

Considerando que um sistema qualquer possui a dinâmica não linear representada pela Eq.(1) e que as duas condições apresentadas anteriormente são satisfeitas, pode-se determinar um difeormorfismo  $T : \Omega \subset \mathbb{R}^n$ , dado por [2]:

$$
z = T(x) = \begin{bmatrix} T_1 \\ T_2 \\ \vdots \\ T_n \end{bmatrix}, \qquad \mathbf{Eq.}(21)
$$

onde *z* é a nova variável de estados e *T* representa a transformação das variáveis de estados *z* e *x*, de modo que a Eq.(1) pode ser transformada na forma:

$$
z^{n} = Az + B\beta^{-1}(z)[u - \alpha(z)],
$$
 Eq.(22)

com o par *(A,B)* controlável,  $\alpha(z)$  e  $\beta(z)$  funções não-singulares para todo  $x \in \Omega$ . Define-se as funções  $\alpha(z)$ :  $\mathfrak{R}^n \mapsto \mathfrak{R}$  e  $\beta(z)$ :  $\mathfrak{R}^n \mapsto \mathfrak{R}$ .

Para determinar o difeormorfismo  $z = T(x)$  duas condições devem ser satisfeitas:

$$
\frac{\partial T_1}{\partial x} g(x) = \dots = \frac{\partial T_{n-1}}{\partial x} g(x) = 0 \quad \text{e} \quad \frac{\partial T_1}{\partial x} ad_f^s \neq 0
$$
 Eq.(23)

Satisfazendo as condições acima, *T(x)* será dado por:

$$
T_n(x) = [T_1(x) \quad L_f T_1(x) \cdots L_f^{n-1} T_1(x)],
$$
 Eq.(24)

onde *T*<sup>1</sup> a *T<sup>n</sup>* são as linhas da matriz *T(x)*. Tem-se então que não existe apenas uma matriz *T(x)*, e assim sendo, poderá haver mais de uma transformação que satisfaz as condições.

Após determinação do difeormorfismo *T(x)*, o sistema poderá ser transformado e representado pela Eq.(22), de modo que para haver o cancelamento das não linearidades do sistema é necessário propor a entrada *u* do sistema como sendo:

$$
u = \alpha(z) + \beta(z)v, \qquad \text{Eq. (25)}
$$

onde *v* é a nova variável de controle. Substituindo a Eq.(25) na Eq.(22), o sistema não linear da Eq.(22) será transformado em um sistema linear na forma:

$$
\frac{d^n z}{dt^n} = Az + Bv.
$$
 Eq.(26)

A nova variável de estado *z* é designada por estado linearizado, a lei de controle *u* dada pela Eq.(25) é chamada de lei de controle linearizante e *v* é o sinal de controle que será aplicada ao sistema linear. Na Subseção 2.5.2 será apresentada a técnica de controle utilizada para determinar *v*. *A* e *B* são matrizes constantes e fazem com que o sistema tenha a forma de um integrador múltiplo e permitem que o sistema seja escrito na forma companheira, contudo não há perda de generalidade porque qualquer representação de um sistema de controle linear é equivalente à forma companheira através de uma transformação de estados [40] .

Para determinar as funções não lineares  $\alpha(z)$  e  $\beta(z)$  da Eq.(25), tem-se as seguintes equações:

$$
\alpha(z) = -\frac{\frac{\partial T_n}{\partial x} f(x)}{\frac{\partial T_n}{\partial x} g(x)} \quad \text{e} \quad \beta(z) = \frac{1}{\frac{\partial T_n}{\partial x} g(x)}.
$$
 Eq.(27)

Com os cálculos de  $\alpha(z)$  e  $\beta(z)$  é possível determinar a entrada *u*, pela Eq.(25), que será aplicada ao sistema e, consequentemente, transformar a dinâmica do sistema não linear em linear. A Figura 1 mostra o diagrama de blocos que representa um sistema de controle utilizando a linearização exata por realimentação dos estados.

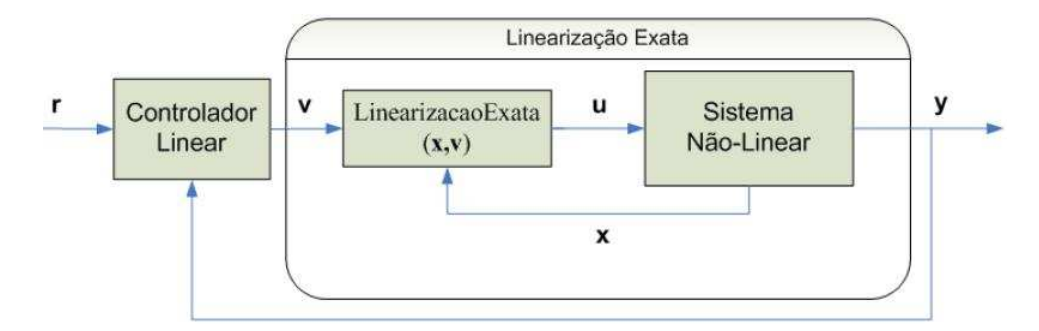

 **Figura 1: Diagrama de blocos para um sistema utilizando linearização exata.** 

Observa-se que o controlador é projetado para o sistema com dinâmica linear. A seguir, será apresentado o método utilizado nesta dissertação para projetar o controlador do sistema de levitação magnética.

#### **2.5 Método de Alocação de Pólos**

Após a aplicação da técnica de linearização exata por realimentação de estados em um sistema não linear, tal sistema passa a possuir uma dinâmica linear, por meio de uma transformação dos estados, como mostrado anteriormente. Assim sendo, pode-se aplicar métodos de controle clássico utilizados para sistemas lineares. Controladores PD (proporcional derivativo), PI (proporcional Integral), PID (proporcional, integral e derivativo), e alocação de pólos constituem exemplos de técnicas de controle para sistemas lineares [9] [10]. Estes métodos basicamente consistem em criar um compensador em cascata com a planta a ser controlada ou na realimentação com pólos e zeros adequados à produção da resposta transitória e do erro do estado estacionário desejados. Um dos problemas nestes métodos é que após a determinação dos ganhos do controlador, em sistemas de ordem *n > 2*, os pólos do sistema de ordem superior podem afetar a aproximação dos pólos de segunda ordem [2].

 Os métodos no espaço de estados resolvem este problema introduzindo no sistema outros parâmetros ajustáveis de modo que os pólos do sistema em malha fechada possam ser posicionados adequadamente. Dessa forma, nesta dissertação, será utilizado o método de alocação de pólos, por ser um método baseado no espaço de estados, onde os ganhos do controlador são determinados por meio da realimentação dos estados.

#### **2.5.1 Definição do Problema**

Considere o sistema de controle linear, após aplicação da linearização exata por realimentação dos estados, representado na Figura 2.

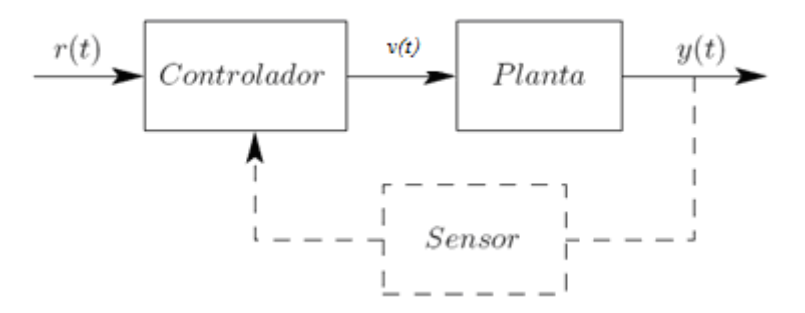

**Figura 2: Sistema de controle linear.** 

No sistema da Figura acima, o sinal *v(t)* representa a entrada (sinal de controle) da planta linear dada pela Eq.(26) após aplicação da linearização exata, *y(t)* representa sua saída (sinal controlado) e *r(t)* representa um sinal de referência. O problema consiste em manter a saída da planta no valor especificado na referência. No caso do sistema de levitação magnética, manter o disco magnético em uma posição específica.

O sistema de controle representado na Figura 2 pode ser classificado de acordo com a dependência do sinal de controle em relação à saída da planta. Caso *v(t)* dependa de *y(t)*, o sistema é chamado de sistema de controle em malha fechada. Caso *v(t)* não dependa de *y(t)*, o sistema é chamado de sistema de controle em malha aberta. No segundo caso, não haverá a realimentação indicada pela linha tracejada da Figura 2.

 Nesta dissertação, o projeto do controlador será desenvolvido em malha fechada baseado no método de alocação de pólos. Este método consiste na alocação de todos os pólos de malha fechada do sistema em qualquer posição desejada, de modo que as especificações de resposta temporal e/ou resposta em freqüência como velocidade, coeficiente de amortecimento, bem como as especificações de regime permanente, sejam atendidas. A seguir, será apresentada a formulação necessária para o projeto de controladores utilizando este método.

#### **2.5.2 Projeto do Controlador**

Considera-se a seguinte equação característica de ordem *n* de um sistema linear em malha fechada:

$$
s^{n} + a_{n-1}s^{n-1} + \dots + a_{1}s + a_{0} = 0.
$$
 Eq.(28)

 Como o coeficiente de maior potência de *s* possui o valor unitário, há *n*  coeficientes que pode fazer com que os pólos do sistema possam ser localizados arbitrariamente.

Existe uma condição necessária e suficiente para a alocação arbitrária dos pólos. O requisito é que o sistema seja de estado completamente controlável. Tal condição será tratada com mais detalhes na subseção 2.5.3.

Em geral, a análise de controlabilidade é feita analisando a matriz *A* − *Bk* , denominada matriz de sistema, obtida como segue.

Após a aplicação de técnica de linearização exata por realimentação dos estados, tem-se o sistema linear dado por:

$$
z^n = Az + Bv, \qquad \qquad \mathbf{Eq.}(29)
$$

onde *A* e *B* são dados por:

$$
A = \begin{bmatrix} 0 & 1 & \cdots & 0 \\ 0 & 0 & \cdots & 0 \\ \vdots & \vdots & \vdots & \vdots \\ -a_0 - a_1 & \cdots & -a_{n-1} \end{bmatrix}, \qquad \mathbf{Eq}. (30)
$$

$$
B = \begin{bmatrix} 0 \\ 0 \\ \vdots \\ 1 \end{bmatrix}.
$$
 Eq.(31)

Fazendo o sinal de controle *v* em função da realimentação de cada variável de estado, através de *k* , denominado matriz de ganho de realimentação, significa que o sinal de controle *v* é determinado por um estado instantâneo, pela realimentação das variáveis de estado:

$$
v = kz, \qquad \qquad Eq.(32)
$$

onde  $k = [k_1, k_2...k_n]$ . Substituindo a Eq.(32) na Eq.(29), obtem-se o sistema na forma:

$$
z^{n} = Az - Bkz, \qquad \qquad Eq.(33)
$$

$$
z^n = (A - Bk)z.
$$
 Eq.(34)

A estabilidade do sistema e a característica da resposta temporal são determinadas pelos autovalores da matriz do sistema em malha fechada *A* − *Bk* . Assim, se o sistema não for de estado completamente controlável, existem autovalores da matriz *A* − *Bk* , que não poderão ser arbitrariamente alocados. Por outro lado, se o sistema for de estado completamente controlável, todos os autovalores poderão ser arbitrariamente alocados desde que a matriz de ganho de realimentação *k* seja determinada de forma correta. A prova deste requisito pode ser encontrada em [2].

Ainda analisando a Eq.(34), de acordo com [2], a solução desta equação é dada por:

$$
z = e^{(A-Bk)t} z(0)
$$
 Eq.(35)

onde *z* )0( é o estado inicial causados pelos distúrbios externos. A estabilidade do sistema e a característica da resposta temporal são determinadas pelos autovalores da matriz *A* − *Bk* . Se a matriz *k* for escolhida adequadamente a matriz *A* − *Bk* poderá ser assintoticamente estável e, para todo  $z(0) \neq 0$ , será possível fazer *z* tender a 0, a medida que *t* tende ao infinito.

Os autovalores da matriz *A* − *Bk* são denominados pólos reguladores e se eles forem posicionados no lado esquerdo do plano *s*, então *z* tenderá a 0 à medida que *t* tende ao infinito. Dessa forma, nesta dissertação, para o projeto do controlador considerou-se como um dos critérios que os pólos reguladores sejam alocados no semiplano esquerdo do plano *s* para que o sistema seja assintoticamente estável, como será mostrado no Capítulo 4. Neste capítulo, a estabilidade do sistema será tratada com mais detalhes.

 Na determinação de *k*, 3 métodos são amplamente difundidos. A fórmula de *Ackermann*, matriz de transformação e substituição direta [16]. Pelo fato do sistema de levitação magnética possuir ordem *n*≤3, a determinação de *k* utilizando o método de substituição direta torna-se mais simples. Neste método é imprescindível que seja determinado o polinômio característico *p(s)*, dado por:

$$
p(s) = |sI - (A - Bk)|, \qquad \qquad \textbf{Eq. (36)}
$$

onde *I* é uma matriz identidade de dimensão *n*x*n*.

Usando as Eq.(30) e Eq.(31) e a matriz de ganho *k,* determina-se a matriz de sistema:

$$
A - Bk = \begin{bmatrix} 0 & 1 & \cdots & 0 \\ 0 & 0 & \cdots & 0 \\ \vdots & \vdots & \vdots & \vdots \\ -(a_0 + k_1) - (a_1 + k_2) \cdots - (a_{n-1} + k_n) \end{bmatrix}, \qquad \text{Eq.}(37)
$$

e a partir da Eq.(36) obtém-se a equação característica de malha fechada do sistema:

$$
p(s) = |sI - (A - Bk)| = sn + (an-1 + kn)sn-1 + ... (a1 + k2)s + (a0 + k1) = 0.
$$
 Eq.(38)

Para determinar o ganho de realimentação, deve-se escolher as posições onde se deseja alocar os pólos. Na alocação dos pólos de malha fechada do sistema, as especificações de desempenho do projeto de controle devem ser consideradas, como será visto no Capítulo 4.

Supondo-se que a equação característica desejada correspondente à alocação desejada dos pólos seja:

$$
p(s)d = sn + dn-1sn-1 + ... + d1s + d0 = 0,
$$
 Eq.(39)

onde os  $d_i$  são os coeficientes desejados e igualando-se as Eq.(38) e Eq.(39), pode-se determinar a matriz de ganho do sistema:

$$
p(s) = p(s)d \qquad \qquad \textbf{Eq. (40)}
$$

$$
s^{n} + (a_{n-1} + k_{n})s^{n-1} + \dots + (a_{1} + k_{2})s + (a_{0} + k_{1}) = s^{n} + d_{n-1}s^{n-1} + \dots + d_{1}s + d_{0}
$$
 Eq.(41)

#### **2.5.3 Controlabilidade**

Como citado anteriormente, para que o método de alocação de pólos possa ser aplicado, o sistema deve ser de estado completamente controlável, ou seja, para controlar a posição de um pólo do sistema em malha fechada o sinal de controle *v* deve controlar o comportamento de cada uma das variáveis de estado. Se alguma das variáveis de estado não puder ser controlada pela ação de controle, então não será possível alocar os pólos do sistema onde se deseja. Portanto, em alguns sistemas, o projeto de controladores por realimentação dos estados não é possível.
Para determinar se um sistema é controlável, uma estratégia é analisar sua matriz de sistema *A* − *Bk* . Assim, considere um sistema a ser controlado de ordem *n* cuja equação de estado é:

$$
\dot{x} = Ax + Bu \tag{42}
$$

Este sistema é completamente controlável se a matriz

$$
C_m = [B \quad AB \quad A^2 B \cdots A^{n-1} B] \qquad \qquad \text{Eq. (43)}
$$

for de posto *n,* onde *C<sup>m</sup>* é chamada matriz de controlabilidade.

No próximo Capítulo, será apresentado o sistema de levitação magnética (SLM) que foi utilizado como plataforma de trabalho para aplicação da técnica de linearização exata por realimentação de estados combinada com o método de alocação de pólos, em que se observa que o sistema é controlável.

#### **3 MODELAGEM DO SISTEMA**

## **3.1 O Sistema de Levitação Magnética**

O sistema de levitação magnética (SLM) utilizado nesta dissertação é um *kit*  didático fabricado pela ECP e está disponível para testes em laboratório. A foto do sistema físico pode ser vista na Figura 3. O sistema completo é composto por uma planta (dois discos magnéticos, um guia de vidro, dois sensores *laser* e duas bobinas), um *kit* DSP – *Digital Signal Processing* (Processador Digital de Sinais) e uma *blackbox* utilizada para comunicação entre a planta e o DSP [1]. O objetivo é controlar o deslocamento do disco magnético ao longo do guia, movimento que é provocado pela força magnética produzida pelo campo magnético. O campo magnético é criado por meio da aplicação de corrente elétrica nas bobinas, de modo que o sentido da força magnética varia de acordo com a bobina utilizada.

As leis físicas que regem os princípios envolvidos no SLM e a modelagem matemática serão apresentadas na Subseção 3.4. Informações complementares podem ser encontradas no manual do fabricante do sistema [1]. O fabricante oferece ainda o *software Executive*, o qual é utilizado para comunicação e programação. Através deste programa é possível operar o sistema físico ou obter dados e gráficos do comportamento do movimento dos discos magnéticos, dos sensores e dos atuadores, bem como de variáveis que sejam de interesse do programador, são algumas das funcionalidades do *software*. Estas informações possibilitam o usuário estudar as características funcionais e os comportamentos do sistema de levitação magnética. É possível ainda, criar e editar algoritmos e implementá-los no sistema físico.

Informações sobre a construção do sistema de levitação magnética, desde o seu projeto, não são oferecidas pelo fabricante. Entretanto, será apresentado o comportamento dos principais elementos físicos do sistema, e que são importantes para o desenvolvimento e aplicação da técnica de controle proposta. São eles: o sensor e o atuador (bobina). É através destes elementos que são obtidos os dados de entrada (corrente aplicada à bobina) e saída (posição fornecida pelo sensor) do sistema real e, a partir destas informações, é possível projetar o controlador.

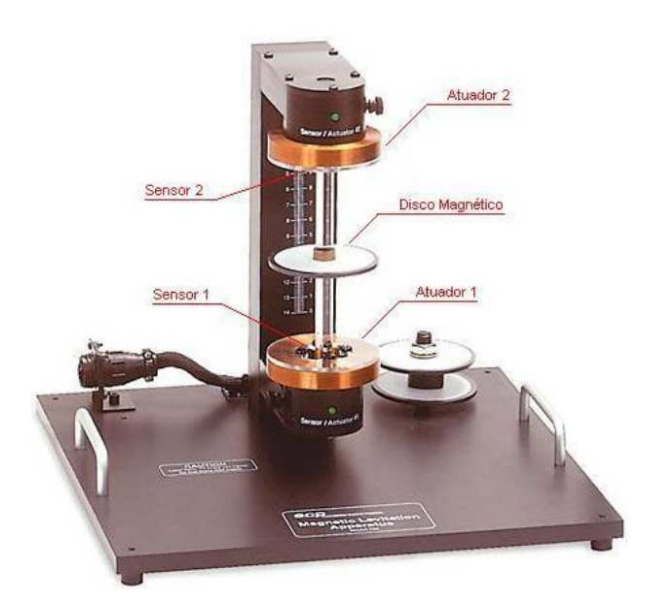

**Figura 3: Foto do sistema físico de levitação magnética da ECP.** 

É importante salientar que o sistema de levitação magnética permite diversas configurações, a saber:

- 1. Sistema SISO (S*ingle Input Single Output*) Nesta configuração apenas uma bobina e um disco são utilizados;
- 2. Sistema SIMO (S*ingle Input Multiple Output*) Nesta configuração apenas uma bobina é utilizada e os dois discos são utilizados;
- 3. Sistema MISO (*Multiple Input Single Output*) Nesta configuração as duas bobinas são utilizadas e apenas um disco é utilizado;
- 4. Sistema MIMO (*Multiple Input Multiple Output*) Nesta configuração as duas bobinas e os dois discos são utilizados.

Nesta dissertação, a configuração utilizada para o sistema de levitação magnética é a SISO, onde apenas a bobina inferior e um disco magnético serão utilizados. Assim sendo, a posição do disco magnético será fornecida pelo sensor inferior em resposta a corrente aplicada à bobina inferior.

Nas subseções seguintes, será mostrado como obter os valores da posição do disco magnético e da corrente aplicada à bobina e a necessidade de calibração tanto do sensor como do atuador. E, em seguida, será apresentada a equação diferencial que relaciona essas duas variáveis no modelo do sistema de levitação magnética.

#### **3.2 Calibração do Sensor**

Um sensor *laser* é utilizado no sistema para informar a posição do disco magnético. Entretanto, através da realização de experimentos com o *kit*, observou-se que o *software* utiliza uma unidade de medida específica para medir a variável posição, dessa forma, tornou-se necessária a calibração do sensor, de modo que seja possível obter uma medida da posição real do disco magnético em centímetros. A seguir é mostrado como obter a resposta do sensor e como será feita a sua calibração.

## **3.2.1 Análise da Resposta do Sensor**

O *software executive* define a unidade de medida da posição do disco como *counts*, que significa unidade de contagem do DAC (*Digital – Analogic – Converter*), responsável em digitalizar o sinal analógico do sensor. A conversão de *counts* para centímetros é dada pela Eq.(44):

$$
10000[counts] = 1[cm]
$$
 Eq.(44)

Inicialmente, para entendimento do comportamento do sensor foram obtidos dados reais da altura do disco em centímetros e a respectiva leitura do sensor em *counts*. Para tanto, variou-se manualmente a posição do disco magnético e observou-se a informação fornecida pelo *software*. Vale ressaltar que a altura do disco é um valor aproximado, pois não seria possível obter uma precisão dessa forma ajustando o disco manualmente. Os dados são apresentados na Tabela 1.

| Altura do disco magnético (cm) | Leitura do sensor (counts) |
|--------------------------------|----------------------------|
| 0,00                           | 35070                      |
| 0,50                           | 30071                      |
| 1,00                           | 24905                      |
| 2,00                           | 16776                      |
| 3,00                           | 11059                      |
| 4,00                           | 8406                       |
| 5,00                           | 5688                       |
| 6,00                           | 4072                       |

**Tabela 1: Dados do sensor em função da posição do disco** 

Analisando a Tabela 1, observou-se que a relação entre *cm* e *counts* não é diretamente obtida pela Eq.(44) além de representar um comportamento inversamente proporcional e não linear, como pode ser visto no gráfico mostrado na Figura 4. Para que a equação seja válida, é necessário calibrar o sensor. O processo de calibração é realizado com o uso dos parâmetros do modelo matemático que descreve o comportamento do sensor, fornecido pelo manual [1]:

$$
y_m = \frac{e}{y_s} + \frac{f}{\sqrt{y_s}} + g + hy_s \text{ [counts]}
$$
Eq.(45)

onde,  $y_m$  é o valor calculado,  $y_s$  o valor obtido diretamente do sensor e *e*, *f*, *g* e *h*, os parâmetros de calibração do sensor, que devem ser calculados a partir de dados do sistema real.

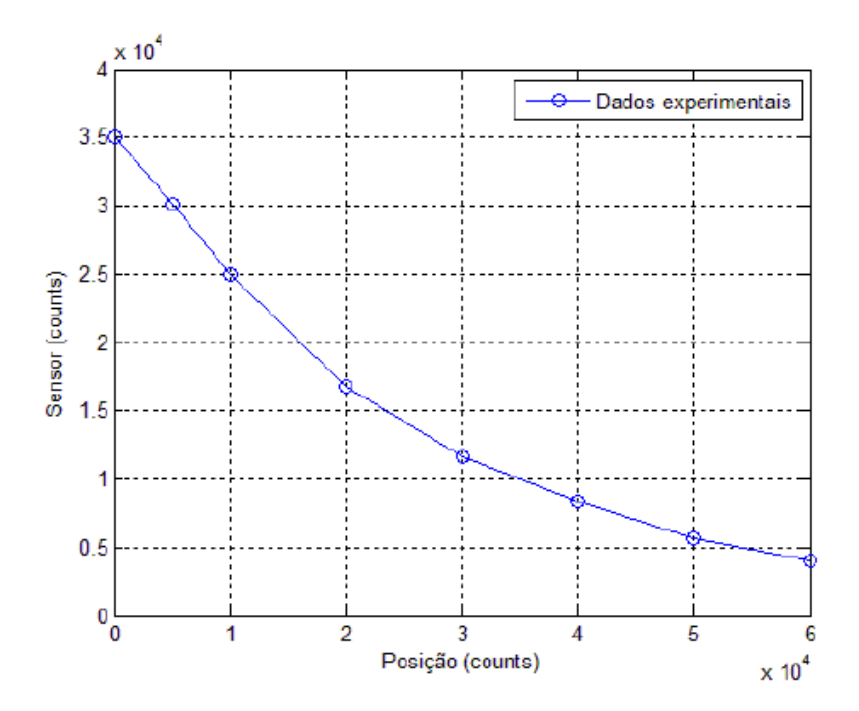

**Figura 4: Gráfico da posição do disco em função da leitura do sensor.** 

Para informar ao usuário a posição do disco, o *software* oferece duas possibilidades. Na primeira opção, "*Use raw sensor counts (no calibration / linearization)*", não é possível ao usuário configurar os parâmetros do sensor. O valor da posição do disco é obtido em *counts* diretamente do sinal proveniente do sensor e fornecido ao usuário. Essa relação é não linear e a posição não pode ser calculada em centímetros, devendo ser trabalhada sempre em *counts*.

Na segunda opção, "*Calibrate Sensor*", o *software executive* faz a leitura do sinal proveniente do sensor e calcula o novo valor em *counts*, utilizando-se a Eq.(44). Nessa opção, o usuário precisa definir os parâmetros do sensor, que podem ser calculados a partir de dados reais do sistema. Após o calculo destes parâmetros, deve-se selecionar a segunda opção no *software executive* e inserir os valores obtidos para cada parâmetro. Nesse momento, pode-se obter uma relação linear para a leitura do sensor a partir dos cálculos dos seus parâmetros e efetuar a conversão da unidade de medida para centímetros.

 Neste trabalho optou-se em trabalhar com a unidade de medida da posição do sensor em centímetros e por isso a segunda opção foi escolhida para calibrar o sensor. Assim sendo, é necessário proceder com os cálculos dos parâmetros do sensor, que serão apresentados na próxima subseção.

## **3.2.2 Estimação dos Parâmetros do Sensor**

Para estimar os parâmetros do sensor serão utilizados os dados reais do levitador magnético mostrados na Tabela 1. Como citado anteriormente, para coletar os dados experimentais o sensor foi configurado na opção "*Use raw sensor counts (no calibration / linearization)*", e variou-se manualmente a posição do disco magnético e observou-se a leitura do sensor no *software executive*, em *counts.*

Com os dados obtidos da Tabela 1, empregou-se o método dos mínimos quadrados para estimar os parâmetros *e*, *f*, *g* e *h* da Eq.(45).

Maiores detalhes deste método podem ser encontrados em [19]. Para aplicação do método dos mínimos quadrados o modelo de calibração do sensor mostrado na Eq.(45) deve ser reescrito na forma matricial apresentada a seguir [19]:

$$
Y_m = Y_s \theta \qquad \qquad \mathbf{Eq.}(46)
$$

onde,  $Y_m$  é a matriz com os valores de  $y_m$ ,  $Y_s$  é a matriz com os valores de  $y_s$ ,  $\theta$  é a matriz com os valores dos parâmetros *e*, *f*, *g* e *h*, e *n*, a quantidade de amostras ( *<sup>s</sup> y* ) coletadas, ou ainda:

$$
\begin{bmatrix}\ny_{m_1} \\
y_{m_2} \\
\vdots \\
y_{m_n}\n\end{bmatrix} = \begin{bmatrix}\n\frac{1}{y_{s1}} & \frac{1}{\sqrt{y_{s1}}} & 1 & y_{s_1} \\
\frac{1}{y_{s2}} & \frac{1}{\sqrt{y_{s2}}} & 1 & y_{s_2} \\
\vdots & \vdots & \ddots & \vdots \\
\frac{1}{y_{s1}} & \frac{1}{\sqrt{y_{s1}}} & 1 & y_{s_n}\n\end{bmatrix} \times \begin{bmatrix}\ne \\
f \\
g \\
h\n\end{bmatrix}
$$
\nEq.(47)

Da Eq.(47), percebe-se que para se obter os valores dos parâmetros de calibração do modelo do sensor será necessário calcular a inversa da matriz *Y<sup>s</sup>* e como essa matriz não é quadrada não é possível calcular sua inversa. Para solucionar este problema será utilizado o cálculo da dedução da pseudo-inversa, que é mostrada em detalhes em [19] e em [26]. Dessa forma,  $\theta$  é calculado como segue:

$$
\theta = \text{pinv}(Y_s)Y_m \tag{48}
$$

onde,  $\pi p_i w(Y_s)$ é a pseudo-inversa da matriz  $Y_s$  dada por  $(Y_s^T Y_s)^{-1} Y_s^T$ *s s*  $\left(Y_s^T Y_s\right)^{-1} Y_s^T$ .

Com os dados da Tabela 1, e utilizando o Matlab como ferramenta de cálculo, são calculados os valores dos parâmetros de calibração do sensor *e*, *f*, *g* e *h*:

$$
\begin{bmatrix} e \\ f \\ g \\ h \end{bmatrix} = \begin{bmatrix} -1206081684925298 \\ 7232531517053715 \\ -2221330307014696 \\ -0360886378343087 \end{bmatrix}.
$$

Com a obtenção dos parâmetros de calibração do sensor calcula-se o valor de *m y* utilizando a Eq.(45). A Tabela 2 mostra a comparação entre a posição real do disco magnético em centímetros, o valor *ys* lido diretamente do sensor sem a calibração em *counts* e o valor *ym* calculado pela Eq.(44), em *counts.* 

| Posição do disco (cm) | $y_s$ (Valor em <i>counts</i> lido do sensor) | $y_m$ (Valor em <i>counts</i> calculado) |
|-----------------------|-----------------------------------------------|------------------------------------------|
| 0,00                  | 35070                                         | 312                                      |
| 0,50                  | 30071                                         | 4628                                     |
| 1,00                  | 24905                                         | 9754                                     |
| 2,00                  | 16776                                         | 20356                                    |
| 3,00                  | 11059                                         | 30338                                    |
| 4,00                  | 8406                                          | 39273                                    |
| 5,00                  | 5688                                          | 50366                                    |
| 6,00                  | 4072                                          | 59919                                    |

**Tabela 2: Calibração do sensor para trabalhar em centímetros.** 

A partir da Tabela 2, observa-se que com o valor calculado *ym*, pode-se obter o valor da posição do disco magnético em centímetros diretamente pela relação da Eq.(44). Observa-se ainda que existe um erro entre o valor da posição real do disco em centímetros e o valor calculado *ym*, que pode ser observado na Tabela 3. Pode ser visto ainda uma comparação do valor da posição real do disco magnético e do valor medido em centímetros.

| Posição real (cm) | Posição medida (counts) | Error (cm) |
|-------------------|-------------------------|------------|
| 0,00              | 0,0312                  | 0,0312     |
| 0,50              | 0,4628                  | 0,0372     |
| 1,00              | 0,9754                  | 0,0246     |
| 2,00              | 2,0356                  | 0,0356     |
| 3,00              | 3,0338                  | 0,0338     |
| 4,00              | 3,9273                  | 0,0727     |
| 5,00              | 5,0366                  | 0,0366     |
| 6,00              | 5,9919                  | 0,0081     |

**Tabela 3: Comparação entre posição real e medida e o erro entre as medidas.**

Na prática, este erro não compromete a atuação do controlador, como será mostrado adiante, e está associado essencialmente à precisão da medição da posição real do disco, a qual foi realizada manualmente.

#### **3.2.3 Validação dos Parâmetros do Sensor**

Os parâmetros estimados foram validados a partir de uma nova coleta de dados, através do mesmo procedimento anterior. Entretanto, as alturas foram coletadas aleatoriamente. O *software executive* foi configurado para operar na opção "*Calibration/Linearization*" e os parâmetros obtidos foram inseridos no *software*. A Tabela 4 mostra a relação entre a posição real do disco magnético em centímetros, a leitura do sensor com os parâmetros estimados carregados no *software* em *counts* e a conversão para centímetros por meio da Eq.(44).

| Posição real (cm) | Leitura do sensor (counts) | Posição calculada (cm) |
|-------------------|----------------------------|------------------------|
| 0,80              | 8182                       | 0,8182                 |
| 1,40              | 13955                      | 1,3955                 |
| 2,10              | 20960                      | 2,0960                 |
| 2,80              | 28349                      | 2,8349                 |
| 3,50              | 35437                      | 3,5437                 |
| 4,40              | 44403                      | 4,4403                 |
| 5,10              | 51281                      | 5,1281                 |
| 5,8               | 57530                      | 5,7530                 |

**Tabela 4: Comparação entre a posição real, leitura do sensor e a posição calculada com os parâmetros de calibração calculados.** 

De acordo com a Tabela 4, quanto maior é a altura do disco magnético, maior é a leitura do sensor. Portanto o objetivo de tornar a relação entre a altura e a leitura do sensor aproximadamente linear e diretamente proporcional foi conquistado. Assim sendo, os parâmetros de calibração do sensor serão inseridos no *software executive* para que as medidas da leitura do sensor possam ser calculadas em centímetros e opere calibrado. A Figura 5 mostra o comportamento aproximadamente linear obtido entre as medidas.

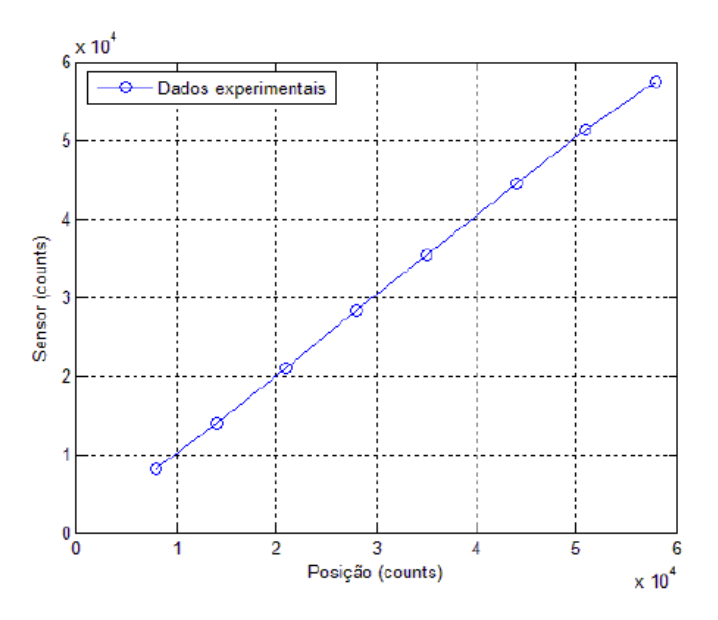

**Figura 5: Gráfico da posição real em função da leitura do sensor calibrado.** 

#### **3.3 Calibração do Atuador**

 O sistema de levitação magnética da ECP utiliza o campo magnético gerado por meio da aplicação de uma corrente elétrica em uma bobina polarizada para atuar no disco magnético fazendo-o levitar. Como já citado anteriormente, o sistema de levitação magnética será configurado como um sistema SISO, onde serão utilizados apenas um disco magnético e a bobina inferior. É através da bobina que o disco magnético pode levitar devido à ação de forças eletromagnéticas.

Entretanto, apesar de não ser possível a calibração linear da bobina, a relação entre a corrente aplicada à bobina e a força magnética gerada possue dois parâmetros que devem ser calculados. Estes parâmetros estão relacionados com as propriedades magnéticas da bobina. A seguir, será mostrada a relação entre a corrente aplicada à bobina e o deslocamento do disco e quais os parâmetros necessitam ser determinados para calibrar o atuador.

## **3.3.1 Análise da Resposta do Atuador**

A bobina é feita de fios de cobre de *N* espiras [1]. Quando este é percorrido por corrente elétrica gera um de campo magnético que faz elevar ou abaixar o disco, dependendo da intensidade do campo magnético. Se a intensidade do campo aumenta o disco magnético é elevado e se a intensidade do campo diminui, o disco é abaixado. A densidade de fluxo magnético *B* dentro de um solenóide é dada por [8]:

$$
B = \mu_0 \frac{nI}{2} \cdot \frac{l}{\sqrt{l^2 + R^2}}
$$
 Eq.(49)

onde  $\mu_0$  é a constante de permeabilidade do ar,  $n$  é a relação de espiras por unidade de comprimento da bobina  $\left(\frac{N}{l}\right)$ *l*  $\frac{N}{I}$ , *I* é a corrente elétrica, *l* é o comprimento do bobina e *R* é o raio do bobina. Analisando a Eq.(49) percebe-se que o campo magnético *B* depende da intensidade da corrente elétrica *I*, pois os parâmetros  $\mu_0$ , *n*, *l* e *R* são

constantes. De acordo com o manual do kit do levitador magnético, a corrente *I* aplicada na bobina é dada por [1]:

$$
I = fa(y + b)^n
$$
 Eq.(50)

onde *f* é a força magnética que a bobina exerce no disco magnético, *y* é a posição do disco magnético e *a*, *b* e *n* são parâmetros constantes relacionados a propriedades físicas da bobina e devem ser determinados numericamente. O valor de *n* é determinado pelo manual do kit, ele deve ser escolhido entre a faixa de 3 < *n* < 4,5. O manual sugere a utilização de *n*=4, pois parece produzir uma boa aproximação dos dados empíricos e é computacionalmente mais simples para implementar em processamento de tempo real por ser um número inteiro. Nesta dissertação, será utilizado *n*=4. Já os parâmetros *a* e *b*  devem ser determinados por métodos matemáticos. Na próxima Subseção, será apresentado o método utilizado para determinar tais parâmetros.

## **3.3.2 Estimação dos Parâmetros do Atuador**

Para determinar os parâmetros do atuador, será necessário obter dados de corrente e posição do sistema de levitação magnética. Dessa forma, aplicou-se diferentes valores de corrente na bobina e observou-se as posições equivalentes atingidas pelo disco magnético. Para determinar a corrente que será aplicada na planta, o *software executive* dispõe de uma variável, *control\_effort*, que recebe valores em *counts*, sendo que o DSP converte para corrente (*Ampère*). Para determinar o valor da variável *control\_effort* é necessário criar um algoritmo na linguagem de programação do *software executive*. Em seguida, o algoritmo deve ser implementado e o valor da corrente é aplicado à bobina já convertida para *Ampère*. Ressaltando que a relação entre *counts* e *Ampère* não é fornecida pelo manual e sim a relação entre *counts* e *Newton*, que é dada por:

$$
1 Newton [N] = 10000 counts.
$$
 Eq.(51)

Neste trabalho a corrente será tratada em *counts* e o DSP se encarregará de efetuar a conversão para *Ampère*, pois não é necessário a determinação da corrente em *Ampère* já que o kit não permite a manipulação dessa configuração e já a faz automaticamente.

Para obtenção dos dados de corrente e posição, um algoritmo foi elaborado e implementado na linguagem de programação do *software executive*, mostrado no Apêndice B.1, e os dados são apresentados na Tabela 5. Vale ressaltar, que pelo fato de o manual não informar o comportamento da relação entre a corrente e a posição do disco, os valores determinados para a corrente em *counts* foram estabelecidos empiricamente. Aplicou-se o valor para a corrente em *counts* e observou-se a posição do disco magnético. Na prática, constatou-se que para valores abaixo de 3000 *counts* a posição do disco varia muito pouco, bem como para valores superiores a 12000 *counts*. E, neste último, além disso, os fios que compõem a bobina podem não suportar correntes relativamente altas por muito tempo, pela fragilidade do fio que é feita a bobina e possuir baixa resistência. Devido à saturação da bobina como imã e para a proteção do equipamento, o tratamento de dados com valores acima de 12000 counts não foram considerados. As variações têm como passo de variação mínimo de 500 *counts*, pois com passos menores que este a altura do disco magnético não varia muito, dada à relação *counts* x *Newton*.

| Corrente (counts) | Posição (cm) |
|-------------------|--------------|
| 3000              | 0,8          |
| 3500              | 1,2          |
| 4000              | 1,5          |
| 4500              | 1,6          |
| 5000              | 1,9          |
| 5500              | 2,2          |
| 6000              | 2,3          |
| 7000              | 2,5          |
| 8000              | 2,9          |
| 9000              | 3,3          |
| 10000             | 3,5          |
| 12000             | 3,8          |

**Tabela 5: Relação entre a corrente aplicada à bobina e a posição do disco.** 

 Com os dados da Tabela 5, é possível obter o gráfico que descreve o comportamento da bobina. Na Figura 6, nota-se claramente o comportamento não linear do sistema da bobina. Como já citado, essas não linearidades serão tratadas posteriormente no Capítulo 4.

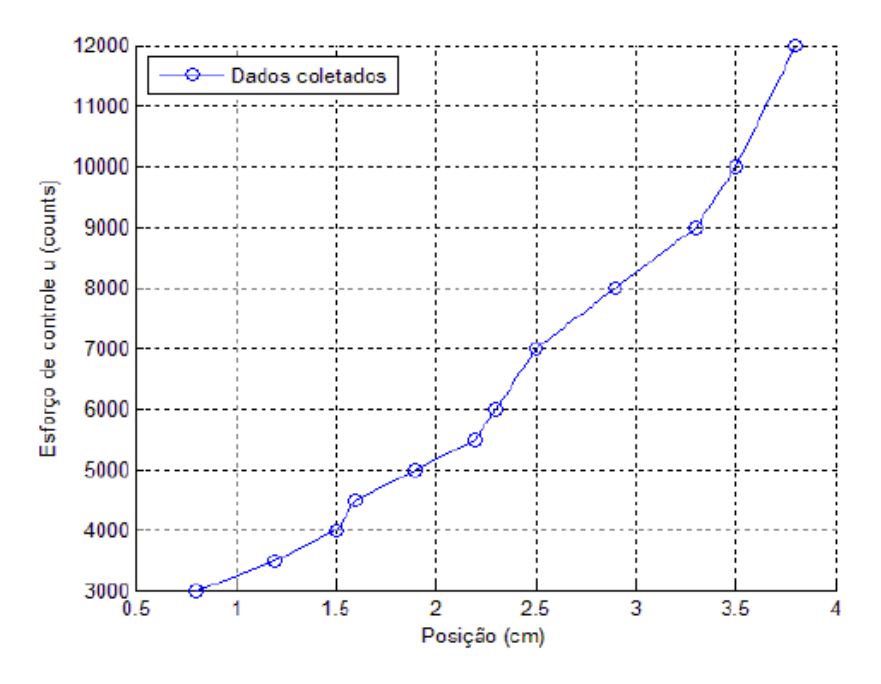

**Figura 6: Relação da corrente aplicada à bobina em função da posição do disco.** 

Com os dados de corrente aplicada à bobina e as posição do disco magnético, é possível determinar os valores dos parâmetros *a* e *b* por meio da Eq.(50). O método utilizado para determinar os parâmetros será o Monte Carlo [23]. Este método foi escolhido pelo fato da Eq.(50) possuir apenas dois parâmetros constantes, *a* e *b*, a ser encontrados. Dessa forma, o esforço computacional para o calculo dos parâmetros será reduzido e o resultado final será mais preciso do que outros métodos, pois a determinação dos parâmetros é realizada através da utilização de simulações computacionais. Vale ressaltar, que, no caso do sensor, não foi utilizado este método por se tratar da estimação de 4 parâmetros, gerando maior esforço computacional.

Para aplicação do método de Monte Carlo, elaborou-se um algoritmo recursivo. Assim, a partir da Eq.(50) foi obtida uma expressão para o calculo de *a*. O parâmetro *b* foi fixado e através da utilização do algoritmo recursivo o parâmetro *a* foi calculado:

$$
a = \frac{I}{f(y+b)^4}
$$
 Eq.(52)

Na Eq.(52), *I* e *y* são obtidos diretamente da Tabela 5 e *b* será o parâmetro que terá seu valor variado de forma aleatória. Para calcular e proceder com a simulação, deve-se ainda definir o valor da força magnética *f*, dada por:

$$
f = f_p = mg
$$
 Eq.(53)

onde, *<sup>p</sup> f* é a força peso que atua no disco, *m* a massa do disco e *g* a aceleração da gravidade.

No momento em que a corrente *I* é aplicada à bobina o disco magnético atinge a posição correspondente *y*, relação dada na Tabela 5, e ficará em repouso. Nesse momento, a força magnética *f* aplicada ao disco será, em módulo, igual à força peso *fp*. Como a massa do disco, *m*=0,12*kg*, e a aceleração da gravidade, *g*=9,81*m/s<sup>2</sup>* , são constantes, *f*, também será constante, de acordo com a Eq.(53) e o cálculo de *a*  dependerá apenas da variação de *b*.

Dessa forma, variando-se o valor *b* em um determinado intervalo são obtidos valores para *a*. O melhor valor de *b* será avaliado através de uma função custo descrita por:

$$
J = \sum_{k=0}^{N-1} e_k^2,
$$
 Eq.(54)

onde *N* é o número de interações definida no algoritmo e *e* é o erro definido por:

$$
e = y_{\text{medido}} - y_{\text{mod elo}}, \tag{55}
$$

sendo que  $y_{\text{medido}}$  representa os dados coletados da planta dispostos na Tabela 5 e *y*<sub>mod elo</sub> é calculado a partir da Eq.(50) com os valores de *a* e *b* calculados. Dessa forma, o melhor valor do parâmetro *b* é aquele que minimiza o erro entre os dados medidos e os dados do modelo, ou seja, que minimiza a função custo *J*.

O algoritmo apresentado no Apêndice A foi elaborado para calcular o valor dos parâmetros *a* e *b* pelo método de Monte Carlo, descrito anteriormente. O intervalo de variação do parâmetro *b* inicialmente foi escolhido entre 4 e 8, por indicação do manual do sistema. Porém, após muitas iterações, foi observado que para o intervalo de 6,28186 até 6,28189, com um passo de 0,0000001, os valores dos parâmetros *a* e *b* obtidos são os que apresentam o menor valor para a função custo *J*. Os valores calculados para os parâmetros *a* e *b* são aproximadamente:

$$
a = 0.95
$$

$$
b = 6.28
$$

## **3.3.3 Validação dos Parâmetros do Atuador**

Com os valores calculados para os parâmetros *a* e *b*, é possível substituí-los na Eq.(50) e calcular o novo valor da corrente *I*. A Tabela 6 mostra a comparação da corrente real em *counts* que foi configurada no *software executive* e a corrente calculada a partir da Eq.(50) e a respectiva posição obtida para o disco magnético.

| Corrente real I (counts) | Corrente medida I (counts) | Posição y (cm) |
|--------------------------|----------------------------|----------------|
| 3000                     | 2814                       | 0,8            |
| 3500                     | 3505                       | 1,2            |
| 4000                     | 4102                       | 1,5            |
| 4500                     | 4317                       | 1,6            |
| 5000                     | 5013                       | 1,9            |
| 5500                     | 5790                       | 2,2            |
| 6000                     | 6068                       | 2,3            |
| 7000                     | 6653                       | 2,5            |
| 8000                     | 7951                       | 2,9            |
| 9000                     | 9430                       | 3,3            |
| 10000                    | 10242                      | 3,5            |
| 12000                    | 11557                      | 3,8            |

**Tabela 6: Comparação entre as correntes real e medida e a posição do disco.** 

Analisando a Tabela 6, observa-se que os parâmetros *a* e *b* calculados são satisfatórios pois o valor da corrente real se aproxima da calculada pela expressão teórica.

A comparação do comportamento real e teórico, calculado pelo método de Monte Carlo, entre a corrente aplicada à bobina e a posição do disco obtida anteriormente pode ser vista na Figura 7.

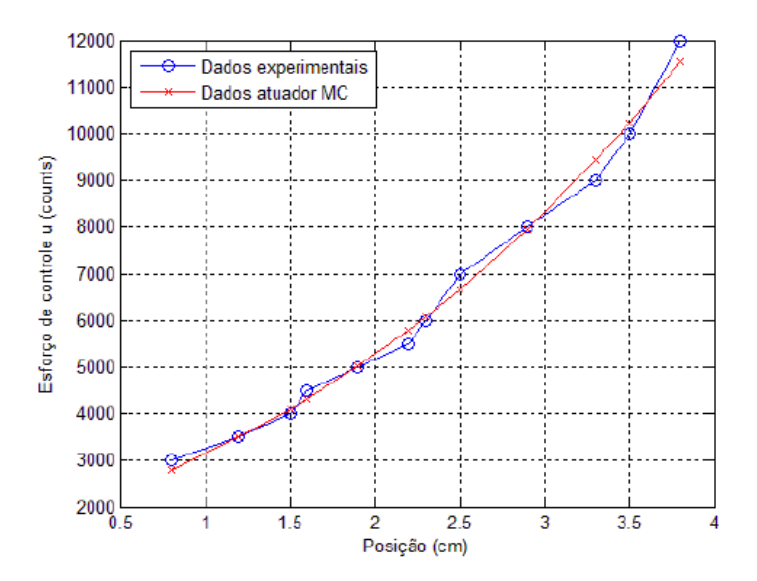

**Figura 7: Comparação entre a corrente real e calculada em função da posição do disco.** 

#### **3.4 Modelo Matemático do Sistema**

.

Como já citado anteriormente o sistema de levitação magnética fabricado pela ECP, mostrado na Figura 3, é utilizado nesta dissertação como plataforma de trabalho para aplicação de técnicas de controle. A configuração utilizada é SISO. Consiste de uma bobina que produz um campo magnético em resposta a uma corrente elétrica, fazendo o disco magnético levitar. O modelo matemático que representa o sistema de levitação magnética depende da relação entre a corrente aplicada à bobina e a posição do disco.

Esta relação é obtida a partir do balanço de forças aplicadas à bobina. No caso em que o sistema é configurado para utilizar o conjunto (bobina/sensor) inferior, quando a bobina é energizada a mesma produzirá uma força magnética repulsiva atuante no disco, pelo fato da polaridade do disco magnético ser a mesma do campo gerado pela bobina. O pólo do disco magnético é identificado pelo fabricante. Neste caso, a representação das variáveis atuante pode ser vista na Figura 8:

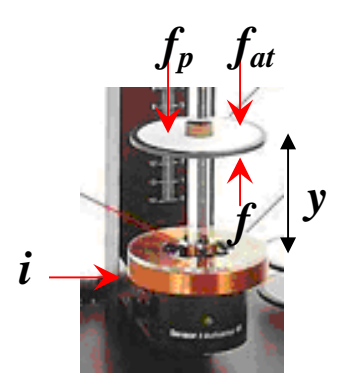

**Figura 8: Representação das variáveis atuantes no SLM, caso SISO.** 

onde *y* é o deslocamento do disco magnético, *i,* a corrente elétrica aplicada a bobina, *f* é a força magnética repulsiva, *fat*, a força de atrito e *fp*, a força peso, em que:

$$
f = \frac{1}{a(y+b)^4}i
$$
 Eq.(56)

é a equação que relaciona a força magnética resultante da corrente aplicada à bobina. Tal equação foi fornecida pelo manual do SLM, onde pode ser obtido maiores detalhes. Sendo *a* e *b*, os parâmetros relacionados às propriedades magnéticas da bobina, estimados anteriormente.

A força de atrito do disco e o guia é dada por:

$$
f_{at} = c\dot{y}, \qquad \qquad \mathbf{Eq.}(57)
$$

onde *c* e *y*& são os coeficiente de atrito viscoso e a velocidade com que o disco se desloca, respectivamente.

A força peso é dada por:

$$
f_p = mg, \qquad \qquad \textbf{Eq. (58)}
$$

onde *m* e *g* são a massa do disco e a aceleração da gravidade, respectivamente.

 O comportamento dinâmico desse sistema é descrito pela força resultante *<sup>r</sup> f* aplicada ao sistema:

$$
f_r = ma = m\ddot{y} = -f_{at} - f_p + f_m, \qquad Eq.(59)
$$

onde *a* é a aceleração com que o disco se desloca. E ainda, substituindo as Eq.(56), Eq.(57) e Eq.(58) em Eq.(59), multiplicando a equação obtida pelo inverso da massa (1/*m*) e substituindo os valores das constantes, tem-se o modelo matemático dado por uma equação diferencial que descreve o comportamento dinâmico do SLM:

$$
\ddot{y} = -1.25 \dot{y} - 9.81 + \frac{1}{0.114(y + 6.28)^{4}} i.
$$
 Eq.(60)

Maiores detalhes das leis físicas que interagem no disco e como obter tal equação, pode-se consultar o manual [1] do sistema de levitação magnética.

A equação diferencial Eq.(60) traduz que o sistema de levitação magnética é não linear de segunda ordem. A não linearidade é dada pela relação entre a corrente e a posição do disco magnético.

Um sistema não linear é aquele que não atende ao princípio da superposição, ou seja, não se pode obter a resposta a duas entradas simultâneas considerando as entradas individualmente e somando os resultados [2] [9] [10]. Observa-se ainda que a posição do disco magnético depende apenas da corrente aplicada à bobina, pois os parâmetros *m*, *g*, *c*, *a* e *b* são constantes, onde os três primeiros são fornecidos pelo manual e os dois últimos foram calculados anteriormente. Ressalta-se ainda que a variável *y* que descreve o deslocamento do disco magnético é fornecida pelo sensor. Portanto, foi necessário a calibração do sensor na Subseção 2.2 e a sua não linearidade foi cancelada.

## **3.4.1 Validação do Modelo**

A validação do modelo teórico do sistema de levitação magnética foi feita comparando a resposta do modelo, posição do disco magnético, simulado no Simulink/Matlab com a resposta do sistema físico, para uma mesma corrente. A corrente aplicada tanto no Simulink/Matlab quanto no sistema físico foi representada por um degrau de 10000 *counts*. A Figura 9 compara as duas respostas obtidas para o sistema simulado e o real. Observa-se que apesar de haver diferenças no comportamento da posição do disco magnético real e simulado, o modelo teórico representa bem o sistema físico de levitação magnética. Percebe-se que em regime permanente o modelo teórico e o real estabilizam em aproximadamente na mesma altura. A defasagem inicial entre os gráficos é dada em função da leitura do sensor apresentar um valor inicial quando o sistema é ligado, sendo que, na simulação teórica não existe esse valor. Mesmo com a calibração não foi possível eliminá-lo. Entretanto, no algoritmo implementado para o controlador esse valor foi corrigido de modo que os resultados não foram prejudicados como será visto no Capítulo 5.

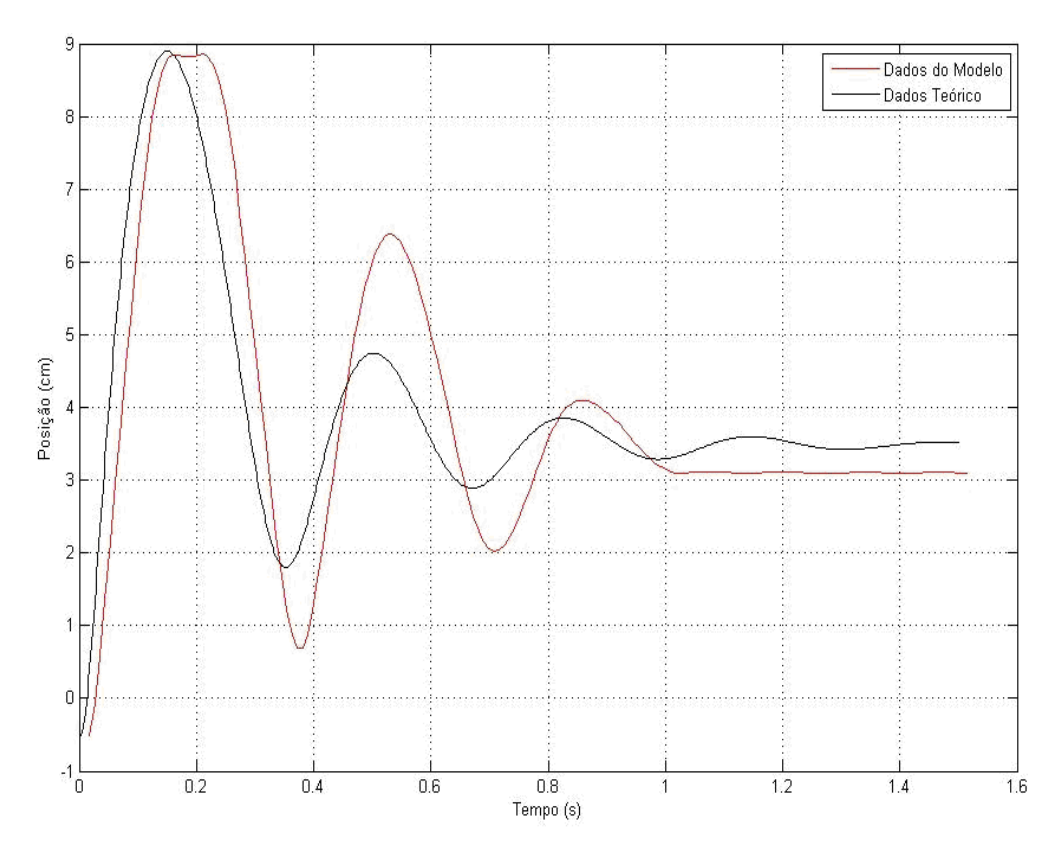

 **Figura 9: Comparação do modelo teórico e real.** 

# **4 APLICAÇÃO DA TÉCNICA DE CONTROLE PROPOSTA NO MODELO DO LEVITADOR MAGNÉTICO**

Neste capítulo, a teoria de controle apresentada no capítulo 2 será aplicada no modelo matemático do sistema de levitação magnética obtido no Capítulo 3. Serão mostrados e discutidos os cálculos de projeto.

# **4.1 Linearização Exata do Sistema de Levitação Magnética**

O modelo matemático do sistema de levitação magnética, obtido no Capítulo 3, é dado pela equação diferencial:

$$
\ddot{y} = -1.25 \dot{y} - 9.81 + \frac{1}{0.114(y + 6.28)^{4}} i
$$
 Eq.(61)

Como já foi visto, a Eq.(61) é não linear. Dessa forma, o primeiro passo para aplicar a técnica de linearização exata por realimentação de estados é reescrever a Eq.(61) na forma da equação de estado apresentada na Eq.(1). Para tanto, é necessário determinar as variáveis de estado do sistema de levitação magnética, portanto, fazendo:

$$
x = \begin{bmatrix} x_1 \\ x_2 \end{bmatrix} = \begin{bmatrix} y \\ y \end{bmatrix} \text{ e } u = I,
$$
 Eq.(62)

e ainda, derivando o vetor *x*, tem-se as variáveis de estados representada por:

$$
\dot{x} = \begin{bmatrix} \dot{x}_1 \\ \dot{x}_2 \end{bmatrix} = \begin{bmatrix} \dot{y} \\ \ddot{y} \end{bmatrix}
$$
 Eq.(63)

Assim, combinando as Eq.(61), Eq.(62) e Eq.(63), pode-se reescrever o sistema na forma da Eq.(1):

$$
\begin{bmatrix} \dot{x}_1 \\ \dot{x}_2 \end{bmatrix} = \begin{bmatrix} x_2 \\ -g - \frac{c}{m} x_2 \end{bmatrix} + \begin{bmatrix} 0 \\ \frac{1}{ma(x_1 + b)^4} \end{bmatrix} u
$$
 Eq.(64)

onde, por comparação com a Eq.(1), pode-se determinar as funções não lineares do sistema de levitação magnética e a entrada de controle escalar:

$$
f(x) = \begin{bmatrix} x_2 \\ -g - \frac{c}{m} x_2 \end{bmatrix}; \ g(x) = \begin{bmatrix} 0 \\ \frac{1}{ma(x_1 + b)^4} \end{bmatrix}; \ u = I
$$
 Eq.(65)

Em seguida é necessário verificar as duas condições que devem ser satisfeitas para que a técnica de linearização exata por realimentação de estados possa ser aplicada. Para verificar a primeira condição, deve-se construir a matriz formada por  $\left[ ad_{f(x)}^{0}g(x) ad_{f(x)}^{1}g(x) ... ad_{f(x)}^{n-1}g(x)\right]$  $(x)$ 1  $(x)$  $ad_{f(x)}^0 g(x) ad_{f(x)}^1 g(x) ... ad_{f(x)}^{n-1} g(x)$  $f(x)$   $\delta$   $(x)$   $\mu u$   $_{f(x)}$   $\delta$   $(x)$   $\ldots$   $\mu u$   $_{f(x)}$  $\int_{\alpha}^{-1} g(x)$ . Como o sistema de levitação magnética tem ordem *n*=2, a matriz será como segue:

$$
[ad_{f(x)}^0 g(x) \quad ad_{f(x)}^1 g(x)] \qquad \qquad \textbf{Eq. (66)}
$$

Calculando-se

$$
ad_{f(x)}^{0} = g(x) = \begin{bmatrix} 0 \\ \frac{1}{ma(x_{1} + b)^{4}} \end{bmatrix}
$$

$$
\mathbf{e}
$$

$$
ad_{f(x)}^1 g(x) = \frac{\partial g}{\partial x} f - \frac{\partial f}{\partial x} g = \begin{bmatrix} 0 & 0 \\ -\frac{ma4(x_1 + b)^3}{(ma)^2(x_1 + b)^8} & 0 \end{bmatrix} \begin{bmatrix} x_2 \\ -g - \frac{c}{m} x_2 \end{bmatrix} - \begin{bmatrix} 0 & 1 \\ 0 & -\frac{c}{m} \end{bmatrix} \begin{bmatrix} 0 \\ \frac{1}{ma(x_1 + b)^4} \end{bmatrix} =
$$

$$
ad_{f(x)}^{1}g(x) = \left[ -\frac{1}{ma(x_{1} + b)^{4}} - \frac{4x_{2}}{ma(x_{1} + b)^{5}} + \frac{c}{m^{2}a(x_{1} + b)^{4}} \right]
$$

pode-se construir a matriz  $[ad_{f(x)}^0 g(x) - ad_{f(x)}^1 g(x)]$  $(x)$  $ad_{f(x)}^{0}g(x)$  *ad*<sub> $f(x)}^{1}(g(x))$  como:</sub>

$$
[ad^0_{f(x)}g(x) \quad ad^1_{f(x)}g(x)] = \begin{bmatrix} 0 & -\frac{1}{ma(x_1+b)^4} \\ \frac{1}{ma(x_1+b)^4} & -\frac{4x_2}{ma(x_1+b)^5} + \frac{c}{m^2a(x_1+b)^4} \end{bmatrix}
$$

A matriz obtida tem posto 2 e portanto a primeira condição é satisfeita, ou seja, o sistema é de estado completamente controlável.

Na segunda condição tem-se que a distribuição *D* formada pelos campo vetorias *f(x)* e *g(x)* seja involutiva. Para isto ocorrer é necessário que o posto de  $[g(x), ad^1_{f(x)}g(x)]$  $g(x)$ ,  $ad_{f(x)}^1 g(x)$ ] seja igual a  $dim(D)$  que é dada por *n*-1, neste caso, como *n*=2,  $dim(D)=1$ . Como  $g(x)$  e  $ad_{f(x)}^1 g(x)$  foram calculados anteriormente, o colchete de *Lie* formado por eles será:

$$
[g, ad_f^1 g] = \begin{bmatrix} \frac{4(x_1 + b)^3}{ma(x_1 + b)^8} & 0\\ \frac{20x_2(x_1 + b)^4}{ma(x_1 + b)^0} - \frac{4c(x_1 + b)^3}{m^2 a(x_1 + b)^8} & -\frac{4}{ma(x_1 + b)^5} \end{bmatrix} \begin{bmatrix} 0 & 0\\ \frac{1}{ma(x_1 + b)^4} \end{bmatrix} - \begin{bmatrix} 0 & 0\\ -\frac{4(x_1 + b)^3}{ma(x_1 + b)^8} & 0 \end{bmatrix} \begin{bmatrix} -\frac{1}{ma(x_1 + b)^4} \\ -\frac{4x_2}{ma(x_1 + b)^5} + \frac{c}{m^2 a(x_1 + b)^4} \end{bmatrix}
$$
  

$$
[g, ad_f^1 g] = \begin{bmatrix} 0 & 0\\ -\frac{4}{ma} \end{bmatrix} - \frac{4}{ma} \begin{bmatrix} 0 & 0\\ \frac{4(x_1 + b)^3}{ma(x_1 + b)^5} \end{bmatrix} - \begin{bmatrix} 0 & 0\\ \frac{4(x_1 + b)^3}{ma(x_1 + b)^2} \end{bmatrix} = \begin{bmatrix} 0\\ -\frac{8}{ma} \end{bmatrix}
$$

O posto de  $[g(x), ad^1_{f(x)}g(x)]$  $g(x)$ ,  $ad_{f(x)}^1 g(x)$ ] tem posto 1 que é igual a  $dim(D)$  portanto, a segunda condição também foi satisfeita, ou seja, o sistema é involutivo.

Satisfeitas as duas condições, é possível determinar o difeormorfismo:

$$
z = \begin{bmatrix} z_1 \\ z_2 \end{bmatrix} = T(x) = \begin{bmatrix} T_1 \\ T_2 \end{bmatrix}
$$
 Eq.(67)

A primeira componente  $T_1$  é obtida através da Eq.(23):

$$
\frac{\partial T_1}{\partial x} g(x) = 0
$$
\n
$$
\left[\frac{\partial T_1}{\partial x_1} \frac{\partial T_1}{\partial x_2}\right] \left[\frac{0}{ma(x_1+b)^4}\right] = 0
$$
\n
$$
\frac{\partial T_1}{\partial x_2} \frac{1}{ma(x_1+b)^4} = 0
$$
\n
$$
\frac{\partial T_1}{\partial x_2} = 0
$$

$$
\left[\frac{\partial T_1}{\partial x_1} \quad \frac{\partial T_1}{\partial x_2}\right] \left[-\frac{1}{ma(x_1+b)^4} - \frac{4x_2}{ma(x_1+b)^5} + \frac{c}{m^2a(x_1+b)^4}\right] \neq \left[\frac{\partial T_1}{\partial x_1} \quad 0\right] \left[-\frac{1}{ma(x_1+b)^5} - \frac{4x_2}{ma(x_1+b)^5} + \frac{c}{m^2a(x_1+b)^4}\right] \neq -\frac{\partial T_1}{\partial x_1} \frac{1}{ma(x_1+b)^4} \neq 0
$$
\n
$$
\frac{\partial T_1}{\partial x_1} \neq 0
$$

Fazendo  $T_1 = x_1$  as duas condições são satisfeitas. Para determinar a segunda componente  $T_2$  utiliza-se a Eq.(24):

$$
T_2 = L_f T_1 = \begin{bmatrix} \frac{\partial T_1}{\partial x_1} & \frac{\partial T_1}{\partial x_2} \end{bmatrix} \begin{bmatrix} x_2 \\ -g - \frac{c}{m} x_2 \end{bmatrix} = \begin{bmatrix} 1 & 0 \end{bmatrix} \begin{bmatrix} x_2 \\ -g - \frac{c}{m} x_2 \end{bmatrix} = x_2
$$

Assim, *T(x)* é dado por:

$$
T(x) = \begin{bmatrix} x_1 \\ x_2 \end{bmatrix} = z = \begin{bmatrix} z_1 \\ z_2 \end{bmatrix}
$$

Tem-se ainda que:

$$
\dot{z} = \begin{bmatrix} \dot{z}_1 \\ \dot{z}_2 \end{bmatrix} = \dot{T}(x) = \begin{bmatrix} \dot{x}_1 \\ \dot{x}_2 \end{bmatrix}.
$$
 Eq.(68)

Combinando-se as Eq.(64) e Eq.(68) o sistema não linear passa a ser representado como segue:

$$
\dot{z} = \begin{bmatrix} z_2 \\ -g - \frac{c}{m} z_2 \end{bmatrix} + \begin{bmatrix} 0 \\ 1 \\ ma(z_1 + b)^4 \end{bmatrix} u.
$$
 Eq.(69)

Após a determinação do difeormorfismo procede-se com os cálculos de  $\alpha(z)$  e  $\beta(z)$ , dados pelas fórmulas mostradas na Eq.(27). Assim, calculando-se:

$$
\frac{\partial T_2}{\partial x} f(x) = \begin{bmatrix} 0 & 1 \end{bmatrix} \begin{bmatrix} x_2 \\ -g - \frac{c}{m} x_2 \end{bmatrix} \qquad \qquad e \qquad \frac{\partial T_2}{\partial x} g(x) = \begin{bmatrix} 0 & 1 \end{bmatrix} \begin{bmatrix} 0 \\ \frac{1}{m a (x_1 + b)^4} \end{bmatrix}.
$$

As funções não lineares  $\alpha(z)$  e  $\beta(z)$ , são dados por:

$$
\alpha(z) = -\frac{\frac{\partial T_2}{\partial x}}{\frac{\partial T_2}{\partial x} g} = \frac{-g - \frac{c}{m} x_2}{\frac{1}{m a (x_1 + b)^4}} = (m g a + c a x_2)(x_1 + b)^4
$$
  
\n**Eq.(70)**  
\n**Eq.(70)**  
\n**Eq.(70)**  
\n**Eq.(71)**

Portanto, a entrada de controle *u* é dada, conforme Eq.(25), por:

$$
u = (mga + caz_2)(z_1 + b)^4 + ma(z_1 + b)^4 v.
$$
 Eq.(71)

Substituindo-se a Eq.(71) em Eq.(69), tem-se o sistema linear na forma:

$$
\dot{z} = \begin{bmatrix} z_2 \\ v \end{bmatrix}
$$
 Eq.(72)

ou ainda, comparando com o sistema linear:

$$
\dot{x} = Ax + Bu \tag{73}
$$

tem-se:

$$
\dot{z} = Az + Bv = \begin{bmatrix} 0 & 1 \\ 0 & 0 \end{bmatrix} \begin{bmatrix} z_1 \\ z_2 \end{bmatrix} + \begin{bmatrix} 0 \\ 1 \end{bmatrix} v
$$
 Eq.(74)

## **4.2 Controlador utilizando alocação de pólos**

Após a linearização exata do sistema de levitação magnética, é necessário determinar a ação de controle linear *v*. Em geral, nos sistemas de controle em malha fechada a saída da planta é comparada com a entrada de referência. No caso da utilização do método de alocação de pólos, ao invés da saída da planta, são as variáveis de estado do sistema que são realimentadas através de uma matriz de ganho *k*, conforme teoria apresentada no Capítulo 3 e como pode ser visto no diagrama de blocos da Figura 10.

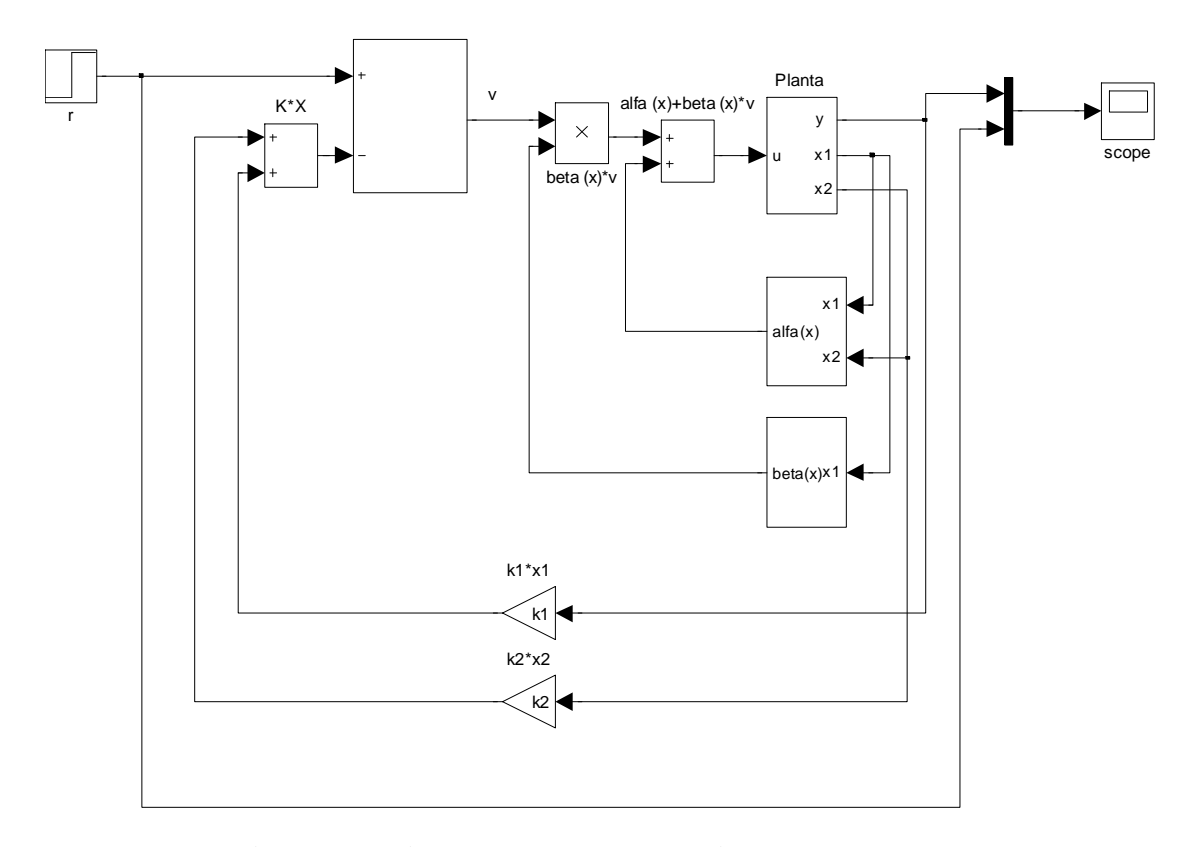

**Figura 10: Diagrama de blocos do sistema de controle.** 

A partir do diagrama de blocos, observa-se que a ação de controle *v* é dada como segue:

$$
v = r - kx
$$
 Eq.(75)

onde *r* é a entrada de referência, *k* a matriz de ganho de realimentação, que será determinada utilizando o método de alocação de pólos, e *x* representa a realimentação dos estados do sistema.

Na determinação da matriz de realimentação *k*, inicialmente, deve-se determinar o polinômio característico do sistema, dado por:

$$
p(s) = |sI - A + Bk|
$$
 Eq.(76)

onde a matriz de ganho de realimentação *k* será dada por:

$$
k = [k_1 \quad k_2]
$$
 Eq.(77)

pois o sistema de levitação magnética é de segunda ordem.

Substituindo-se as matrizes constantes *A* e *B*, determinadas na Eq.(74), na Eq.(76), tem-se:

$$
p(s) = \begin{pmatrix} s & 0 \\ 0 & s \end{pmatrix} - \begin{pmatrix} 0 & 1 \\ 0 & 0 \end{pmatrix} + \begin{pmatrix} 0 \\ 1 \end{pmatrix} \begin{pmatrix} k_1 & k_2 \end{pmatrix} = \begin{vmatrix} s & -1 \\ k_1 & s + k_2 \end{vmatrix}
$$
 Eq.(78)

e, calculando o determinante de  $p(s)$ , o polinômio característico da função de transferência em malha fechada do levitador magnético é como segue:

$$
det(p(s)) = s^2 + k_2 s + k_1
$$
 Eq.(79)

Para determinar os ganhos  $k_1$  e  $k_2$ , os pólos  $s_1$  e  $s_2$  da função de transferência em malha fechada devem ser alocados em posições desejadas de modo a atender as especificações de projeto.

Duas grandezas foram utilizadas como critério para especificar o projeto do controlador do SLM. Estas grandezas são a freqüência natural não amortecida <sup>ω</sup>*<sup>n</sup>* e o coeficiente de amortecimento  $\xi$ . Essas grandezas estão relacionadas com os pólos da função de transferência em malha fechada  $G(s)$  de um sistema de segunda ordem, dada como segue:

$$
G(s) = \frac{\omega_n^2}{s^2 + 2\xi\omega_n s + \omega_n^2}
$$
 Eq.(80)

Da Eq.(80), tem-se que os pólos de  $G(s)$  são dados por:

$$
s_{1,2} = -\xi \omega_n \pm \omega_n \sqrt{\xi^2 - 1}
$$
 Eq.(81)

Para determinar as grandezas  $\xi$  e  $\omega_n$ , são válidas as seguintes relações:

$$
\xi = \frac{-\ln(\frac{\omega_0 M}{P/100})}{\sqrt{\pi^2 + \ln^2(\frac{\omega_0 M}{P/100})}}
$$
 Eq.(82)

onde *MP* é o momento de pico, ou sobresinal, dado em porcentagem. Este parâmetro significa o quanto a forma de onda, no instante de pico, ultrapassa, o valor do estado estacionário final. E ainda:

$$
\omega_n = \frac{\pi}{t_p \sqrt{1 - \xi^2}}
$$
 Eq.(83)

onde, *tp* é o tempo de pico, tempo necessário para alcançar o primeiro valor de pico máximo.

 Para especificar os valores de *MP* e *tp* observou-se o comportamento do sistema em malha fechada:

$$
MP = 35\%
$$
 e  $t_p = 0.2$  segments

e calculou-se os valores de ξ e <sup>ω</sup>*<sup>n</sup>* através das Eq.(82) e Eq.(83) respectivamente:

$$
\xi = 0.317
$$
  

$$
\omega_n = 16,56
$$

Com estes valores obtidos pode-se determinar os pólos de  $G(s)$  utilizando a Eq.(81):

$$
s_1 = -5,25 + 15,71j
$$
  

$$
s_2 = -5,25 - 15,71j
$$

E ainda, a equação do polinômio característico será como segue:

$$
(s - s1)(s - s2) = (s - (-5,25 + 15,71j))(s - (-5,25 - 15,71j)) =
$$
  
= s<sup>2</sup> + 10,5s + 274,36

Assim, para determinar a matriz de ganho de realimentação da Eq.(79) deve-se alocar os pólos do polinômio característicos do SLM nas posições dos pólos obtidos através das especificações do projeto de modo que tais especificações sejam garantidas, ou seja,  $MP=35\%$  e t<sub>p</sub>=0,2*s*. Para tanto, deve-se igualar as Eq.(79) e Eq.(84):

$$
s^2 + k_2 s + k_1 = s^2 + 10,5s + 274,36
$$
 Eq.(85)

onde, comparando ambos os lados da Eq.(85), tem-se que:

$$
k = [k_1 \quad k_2] = [274, 36 \quad 10, 5]
$$

E por fim, para determinar *v*, faz-se:

$$
v = r - kx = r - [274,36 \quad 10,5 \begin{bmatrix} x_1 \\ x_2 \end{bmatrix} = r - (274,36x_1 + 10,5x_2)
$$

onde  $x_1$  e  $x_2$  são os estados obtidos diretamente da planta do sistema de levitação magnética.

Com a determinação de *v*, o sistema linearizado da Eq.(74) pode ser reescrito na forma:

$$
\dot{z} = Az + Bv = Az + B(r - kz) = Az + Br - Bkz = A'z + B'r
$$
  
Eq.(86)

onde, *A*' e *B*' são matrizes constantes dadas por:

$$
A = A - Bk = \begin{bmatrix} 0 & 1 \\ 0 & 0 \end{bmatrix} - \begin{bmatrix} 0 \\ 1 \end{bmatrix} [274,36 \quad 10,5] = \begin{bmatrix} 0 & 1 \\ -274,36 & -10,5 \end{bmatrix}
$$

$$
B' = B = \begin{bmatrix} 0 \\ 1 \end{bmatrix}
$$

## **5 RESULTADOS OBTIDOS**

Neste capítulo serão apresentados os resultados obtidos com simulações realizadas no *software* MATLAB/Simulink e com as implementações práticas no sistema de levitação magnética utilizando o *software Executive* da ECP. Os parâmetros constantes utilizados para o modelo do sistema de levitação magnética foram definidos em capítulos anteriores, sendo  $m=0,12kg$ ,  $g=9,81m/s^2$ ,  $c=0,15$ ,  $a=0,95$  e  $b=6,28$ .

# **5.1 Simulação em Matlab**

O diagrama de blocos utilizado para simulação é apresentado na Figura 11. Para esta simulação, foram utilizados os resultados e equações obtidas no Capítulo 4. O sinal de referência *r* é um degrau variando de 0 a 4 centímetros e representa a posição final esperada para o disco magnético. O objetivo é que o sistema de controle projetado consiga fazer com que a saída do sistema rastreie o sinal de referência e assim, o disco magnético atinja a posição final desejada de 4 centímetros. Além disso, as especificações de projetos devem ser atendidas, sobresinal de *MP=35%* e tempo de pico de  $t_p$ =0,2 segundos.

 No diagrama da Figura 11, cada bloco implementa uma equação específica obtida nos capítulos anteriores. O bloco *planta* simula a Eq.(60), que representa o modelo teórico do levitador magnético. Os blocos *alfa(x)* e *beta(x)* simulam as funções não lineares obtidas na Eq.(70). O bloco *k\*x* representa a realimentação dos estados e a matriz de ganho para aplicação do método de alocação de pólos. Os blocos restantes são somadores, subtratores e multiplicadores responsáveis por efetuar as contas necessárias de acordo com as equações mostradas anteriormente.

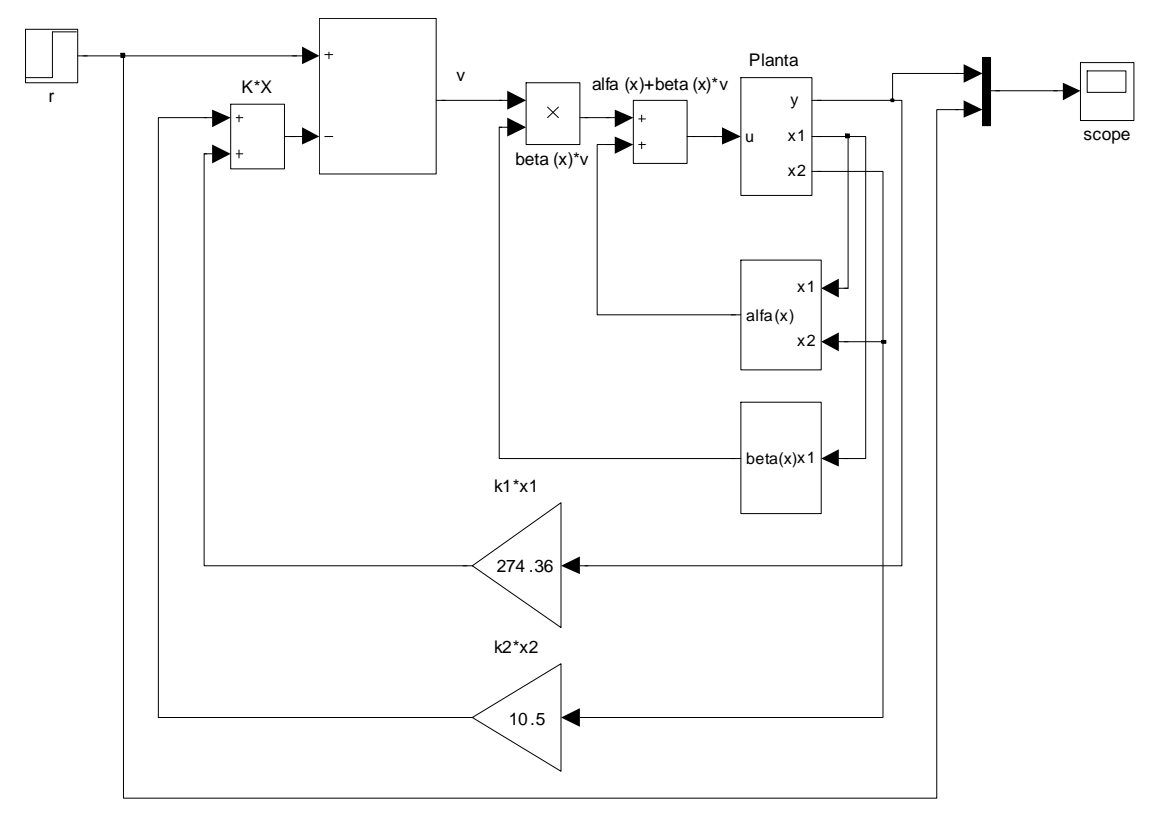

**Figura 11: Diagrama de blocos do sistema de controle por linearização exata.** 

Após a simulação do diagrama de blocos da Figura 11, observou-se que o sistema apresentou um ganho estático. No diagrama de blocos, foi inserida uma constante na entrada do sistema com o inverso deste valor, como mostrado na Figura 12.

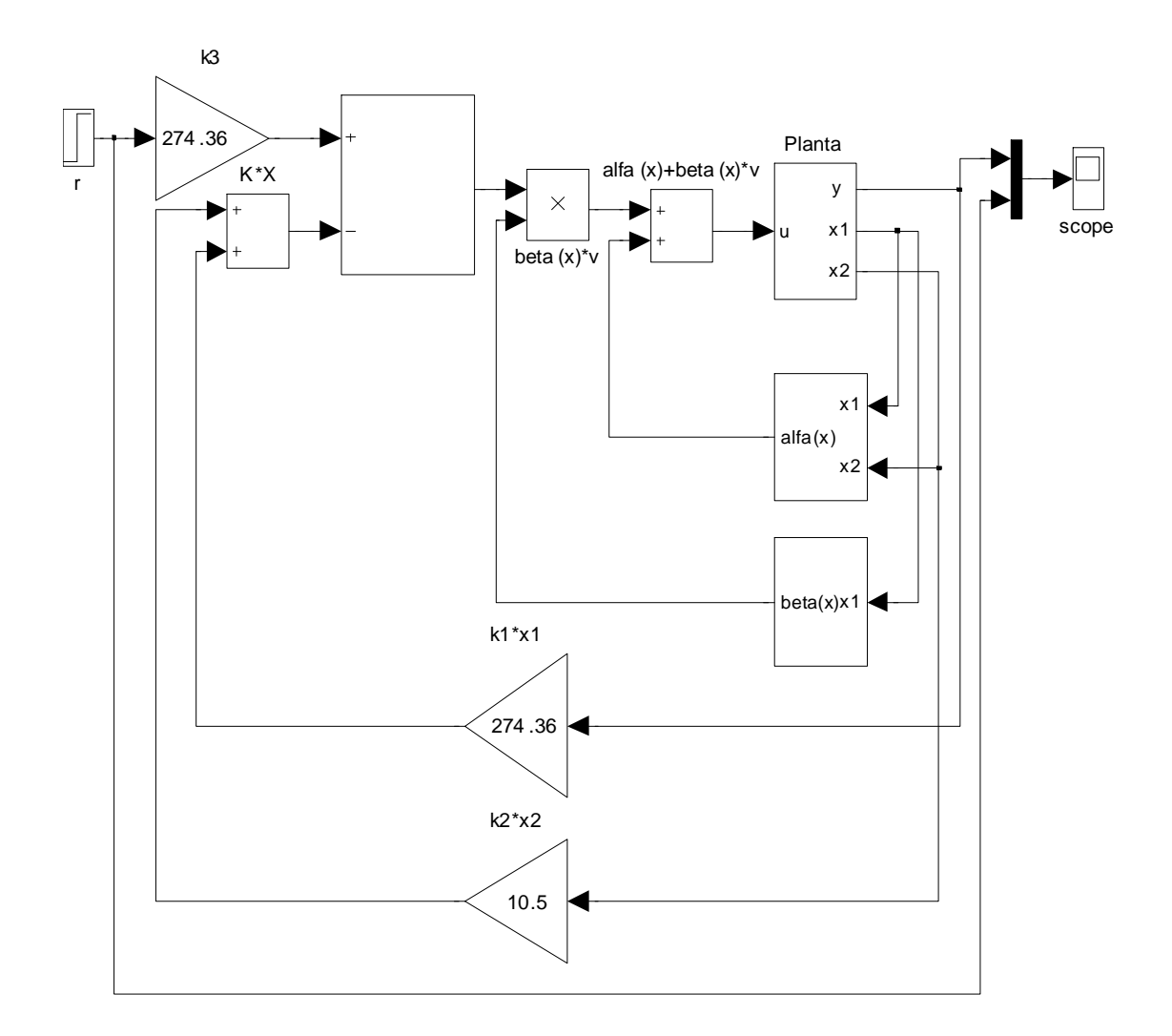

**Figura 12: Diagrama de blocos do sistema de controle por linearização exata com eliminação do ganho estático.** 

A eliminação do ganho estático pode ser observada analisando o resultado obtido após a inserção da constante na entrada do diagrama de blocos. A resposta obtida para o controlador projetado é mostrada na Figura 13.

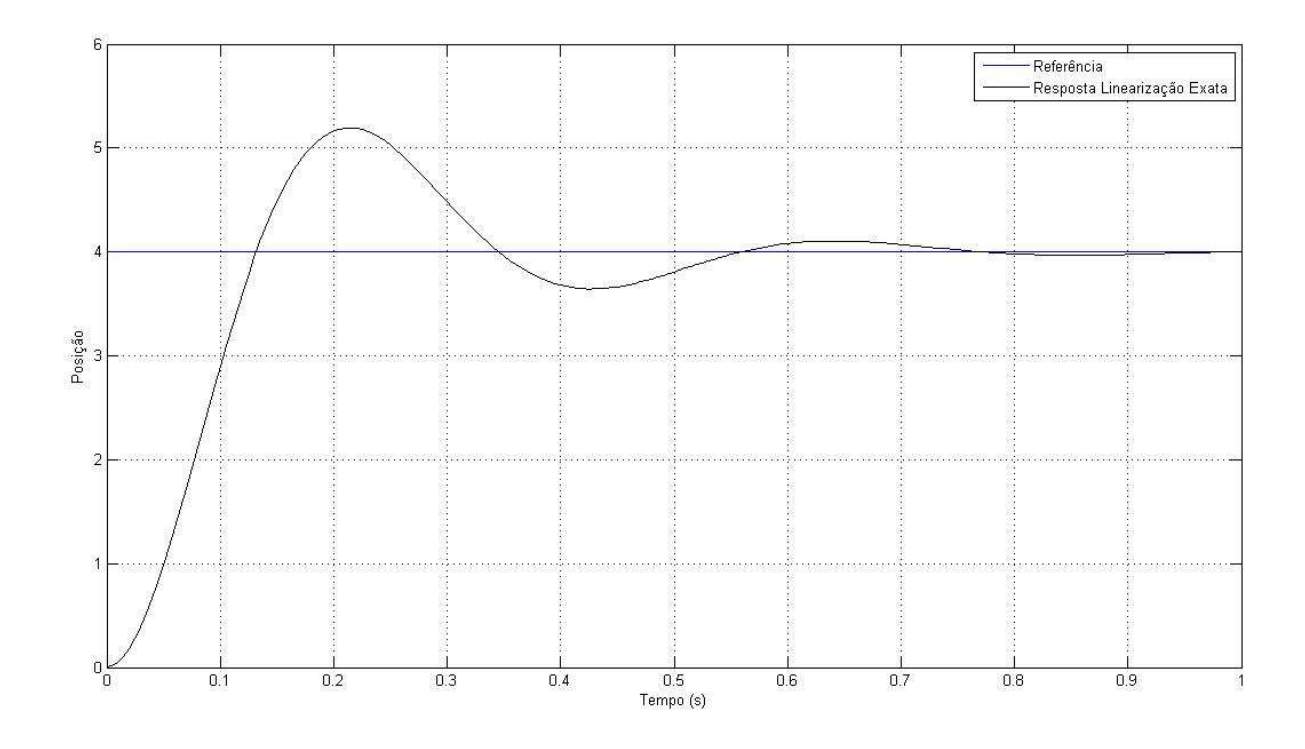

 **Figura 13: Posição do disco magnético com eliminação do ganho estático.** 

Observa-se ainda que a técnica de linearização exata aplicada com o método de alocação de pólos conseguiu controlar a posição do disco magnético, pois o sinal de saída rastreou o sinal de entrada, como era esperado, pelo fato dos pólos terem sidos alocados forçadamente em posições que garantiam o rastreamento da entrada do sistema. Os critérios adotados no projeto do controlador foram atendidos, sobresinal de 35% e tempo de pico de 0,2 segundos.

O esforço de controle para obtenção da resposta do controlador pode ser visto na Figura 14, dado em *counts*. O gráfico representa a corrente necessária para elevar o disco até a posição desejada, no caso 4 cm.

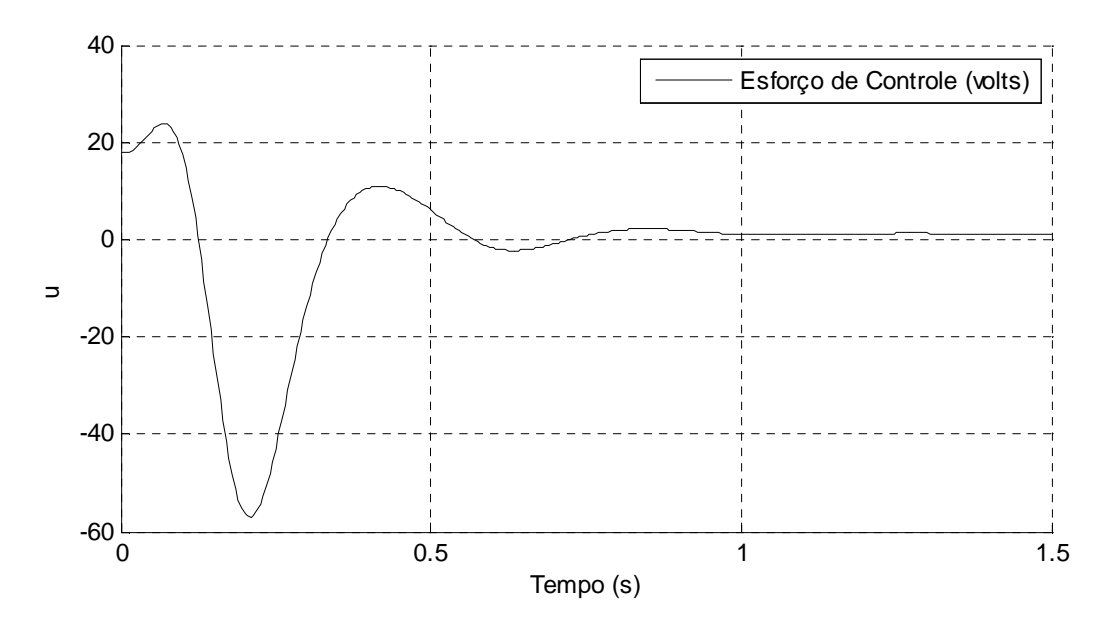

 **Figura 14: Esforço de controle para controle da posição do disco.** 

Analisando o gráfico, percebe-se que o esforço de controle está bem associado ao comportamento da posição do disco magnético. No regime transitório, o esforço de controle varia até o sistema atingir o regime permanente, em aproximadamente 0,6 segundos, e estabiliza quando o disco atinge a altura desejada de 4 centímetros.

Vale ressaltar que o comportamento do esforço de controle no *software executive* é dado em *counts*. Assim sendo, o valor obtido de aproximadamente 4000 *counts* no gráfico da Figura 14 equivale a aproximadamente 3,65 *volts*. Tal fato foi possível ser observado por meio de teste práticos no kit, pois o software não disponibiliza nenhuma informação a respeito da relação entre *Ampère* e *counts*.

Na subseção seguinte será mostrado os resultados obtidos com a implementação real no sistema de levitação magnética utilizado.

## **5.2 Implementação real**

Para aplicação da técnica de linearização exata por realimentação de estados utilizando o método de alocação de pólos no sistema real do levitador magnético da ECP, elaborou-se um algoritmo na linguagem de programação do *software executive*. Este algoritmo pode ser visto no Apêndice B.2. O fluxograma de funcionamento deste algoritmo pode ser visto na Figura 15.

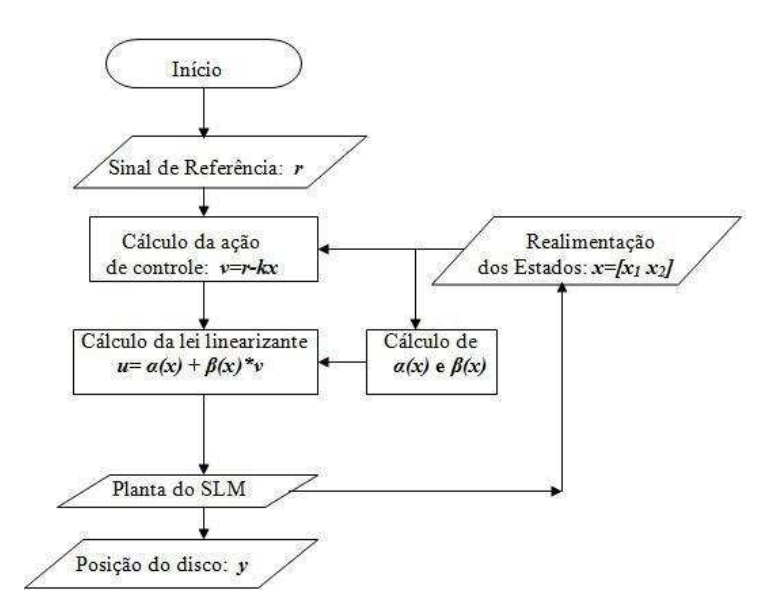

**Figura 15: Fluxograma de funcionamento do algoritmo de controle.** 

 O *software executive* foi configurado para trabalhar com o sensor calibrado, dessa forma, como já citado anteriormente, as únicas não linearidades do sistema serão em função do atuador, ou seja, da corrente aplicada à bobina. Além disso, a relação entre *counts* e centímetros apresentada na Eq.(44) é válida e portanto, pode-se tratar a posição em centímetros.

O sinal de entrada aplicado ao sistema de levitação magnética foi um degrau variando de 0 a 4 cm, igualmente a simulação feita no *Simulink/Matlab* para efeito de comparação. A resposta do sistema é mostrado na Figura 16.
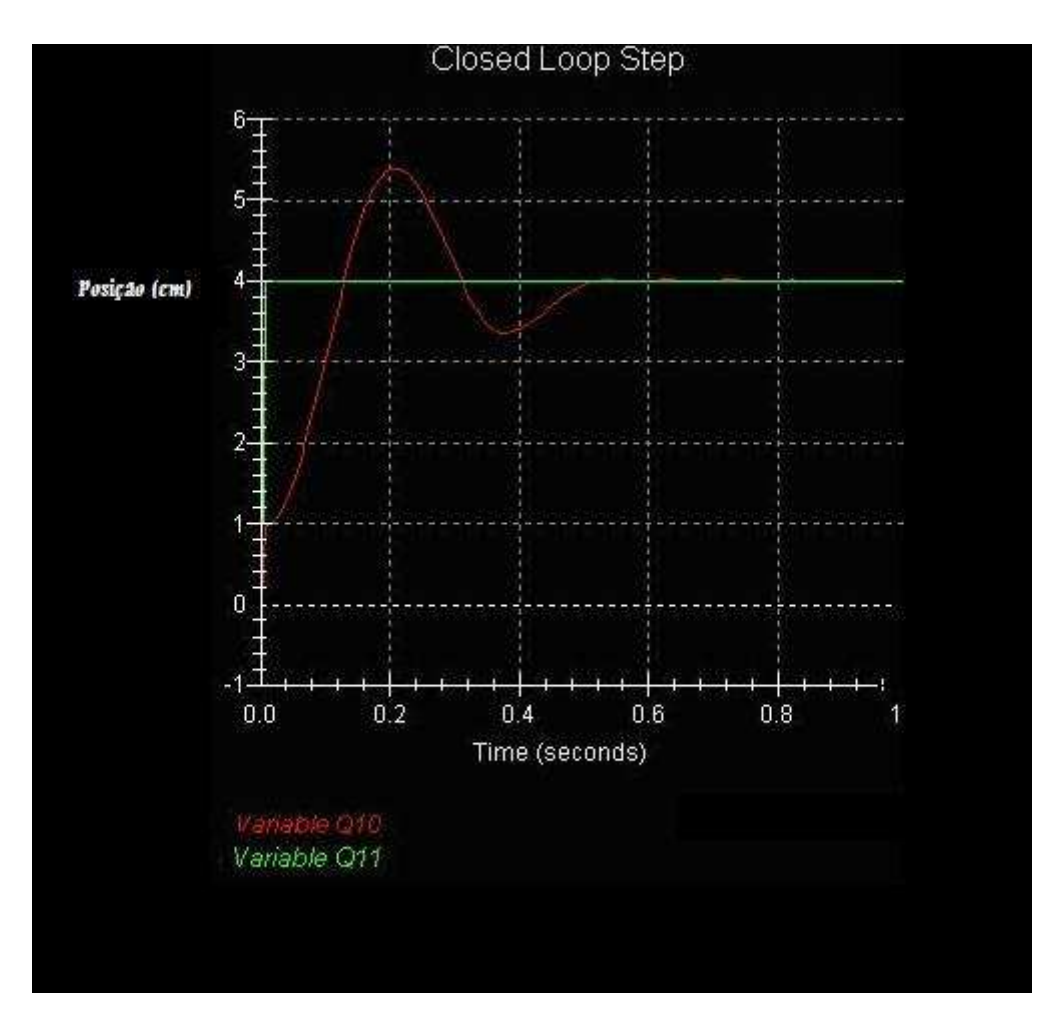

**Figura 16: Resposta do sistema real com aplicação da técnica de linearização exata.** 

 Este gráfico foi obtido diretamente do *software executive*. As variáveis *Q10* e *Q11* representam a posição do disco magnético e o sinal de referência, o degrau, respectivamente. Observa-se que os critérios do projeto, *overshot MP*=35% e tempo de pico *tp*=0,2*s*, foram atendidos e que o sistema de controle projetado consegue rastrear o sinal de referência fazendo com que a posição do disco magnético atinja a posição desejada, praticamente, sem erro em regime.

O esforço de controle para obtenção da resposta do controlador pode ser visto na Figura 17, dado em volts, informação obtida diretamente do *software executive*.

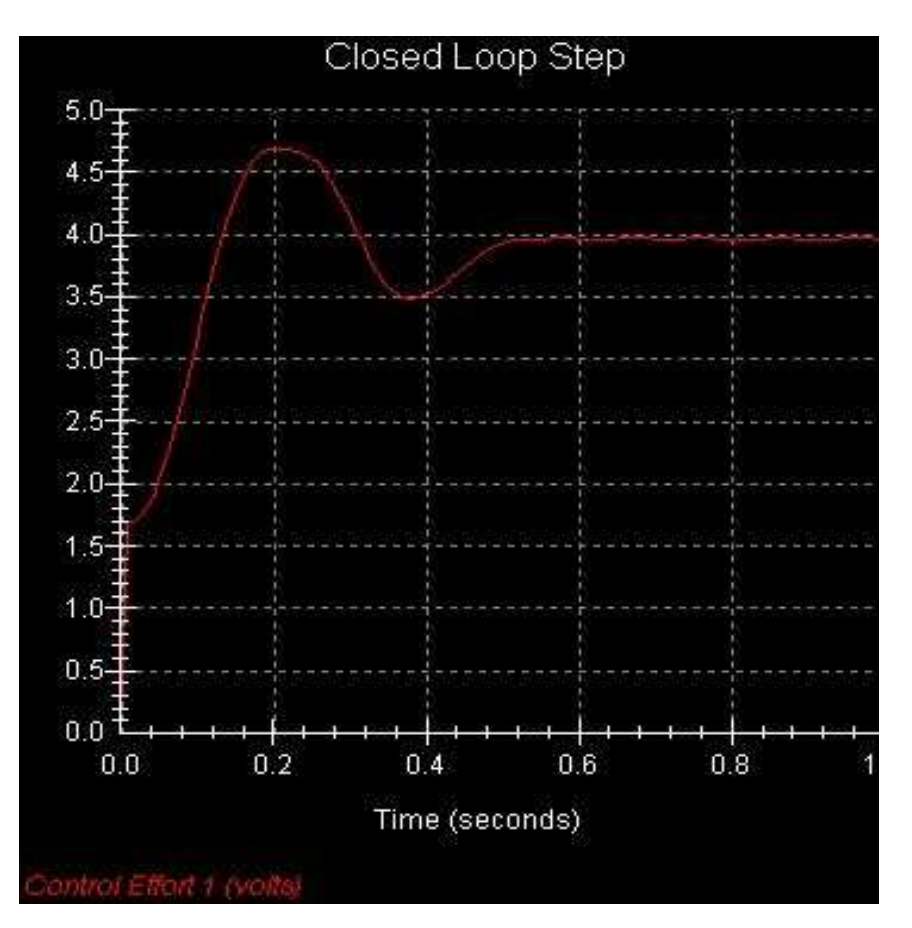

**Figura 17: Esforço de controle (comportamento da tensão aplicada à bobina).** 

Analisando o gráfico percebe-se que o esforço de controle está bem associado ao comportamento da posição do disco magnético, assim como na simulação no *Matlab/Simulink*. No regime transitório o esforço de controle varia até o sistema atingir o regime permanente, em aproximadamente 0,6 segundos, e estabiliza quando o disco atinge a altura desejada de 4 centímetros.

## **5.3 Comparação entre simulação e implementação real**

 A Figura 18 mostra as respostas do sistema para o controlador teórico simulado no *Matlab/Simulink* e para o controlador real implementado na planta utilizando o *software executive*.

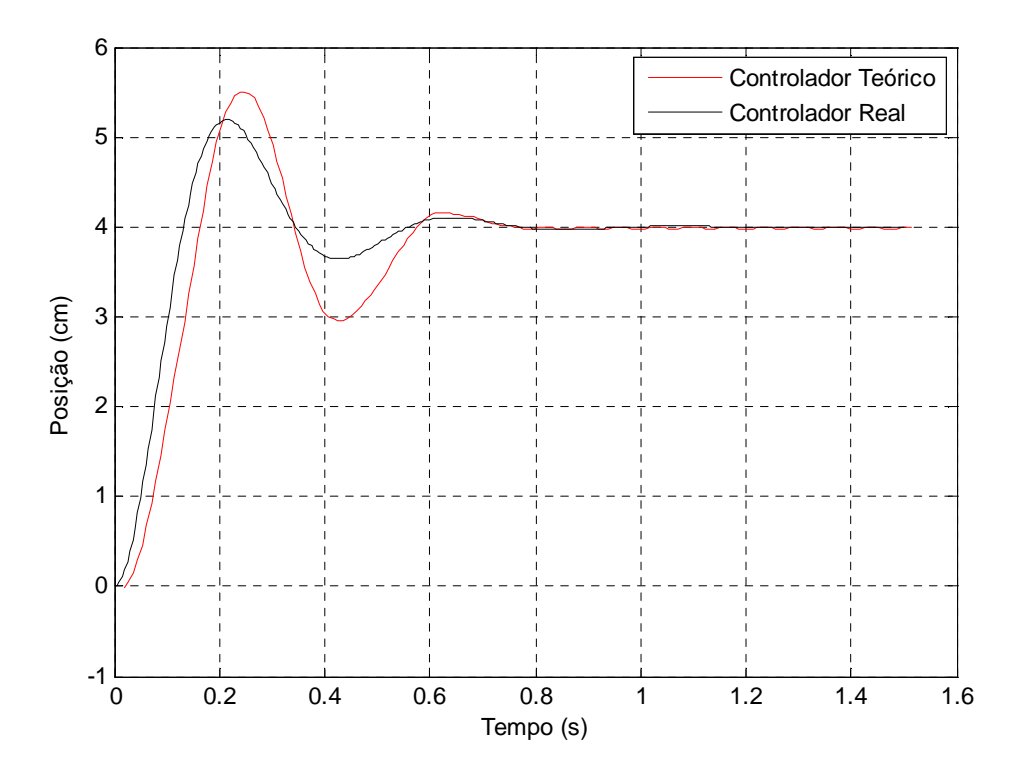

**Figura 18: Resposta do controlador teórico e real para referência de 4 cm.** 

 Observa-se que o controlador projetado teoricamente apresentou bons resultados tanto na simulação quanto na implementação prática visto que os critérios de *overshot* e tempo de pico, especificados anteriormente, foram atendidos e que a posição do disco estabilizou na posição de referência em ambos os casos. Vale ressaltar que as pequenas diferenças entre as respostas são provenientes da modelagem e aproximações na calibração das unidades.

 Os resultados foram validados para outras posições de referências. As Figura 19 e Figura 20 mostram os resultados para o sistema de controle considerando como referência as posições de 3 e 3,5 centímetros respectivamente. Pode-se observar que o sinal de referência é rastreado como no caso anterior.

Vale ressaltar que para posições acima de 4 centímetros, o controlador teórico rastreia o sinal de referência diferentemente do controlador real, que não consegue, como pode ser visto na Figura 21. Neste caso, o sinal de saída estabiliza em aproximadamente 4 centímetros. Este resultado deve-se ao fato de que o sistema físico tem capacidade de fornecer corrente suficiente para que o disco se mantenha estabilizado em posições de até 4 centímetros. Esta conclusão pode ser verificada na prática observando os dados da Tabela 5 que mostram este limite para a posição do disco magnético, ou seja, mesmo aumentado a corrente aplicada a bobina o disco não ultrapassa à altura de 4 centímetros. Além disso, existe o limite de corrente que a bobina suporta, como já tratado anteriormente.

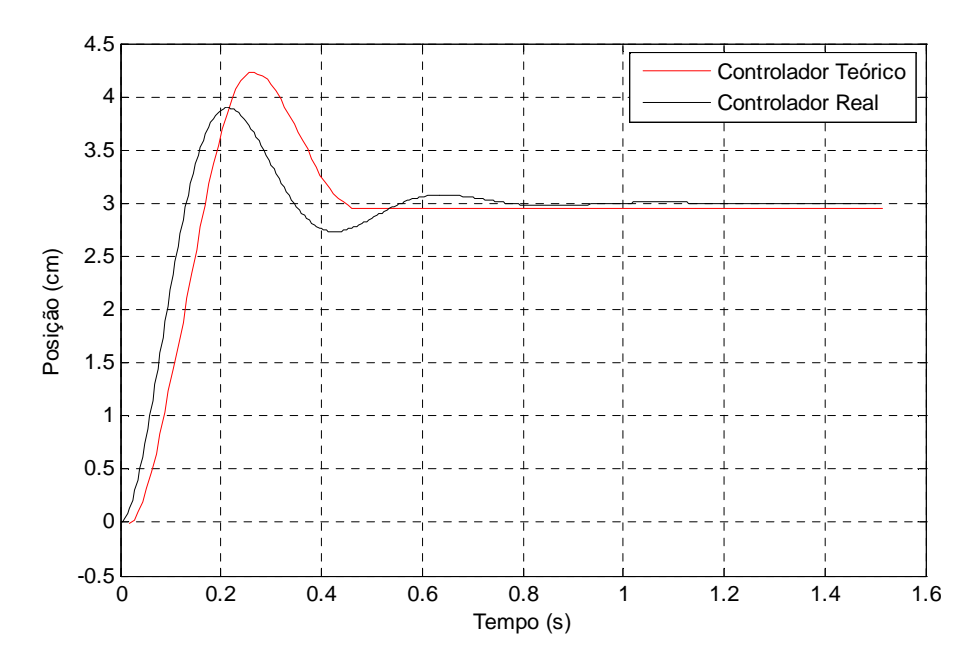

**Figura 19: Resposta do controlador teórico e real para referência de 3 cm.** 

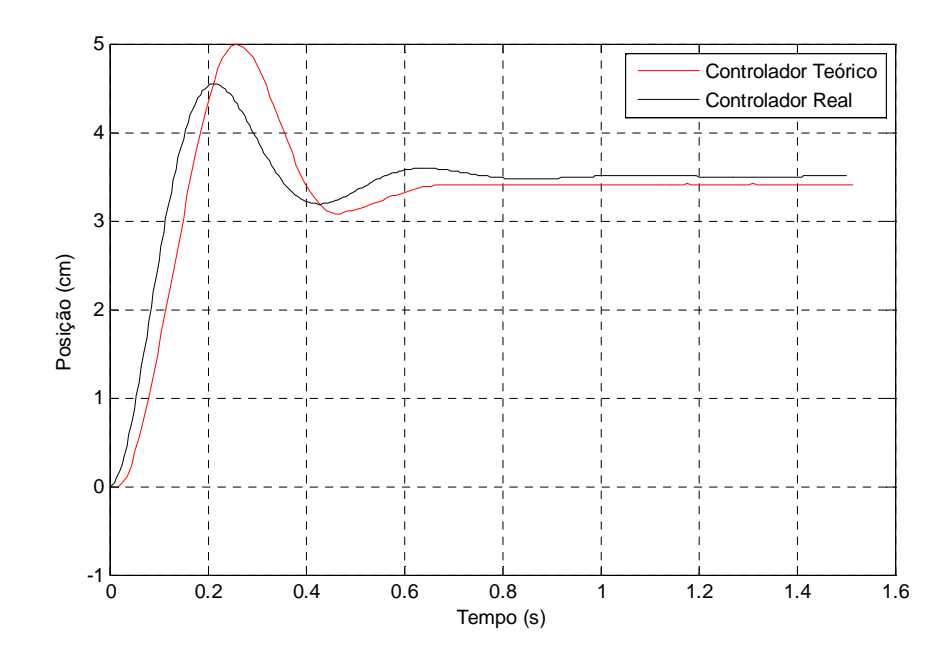

 **Figura 20: Resposta do controlador teórico e real para referência de 3,5 cm.**

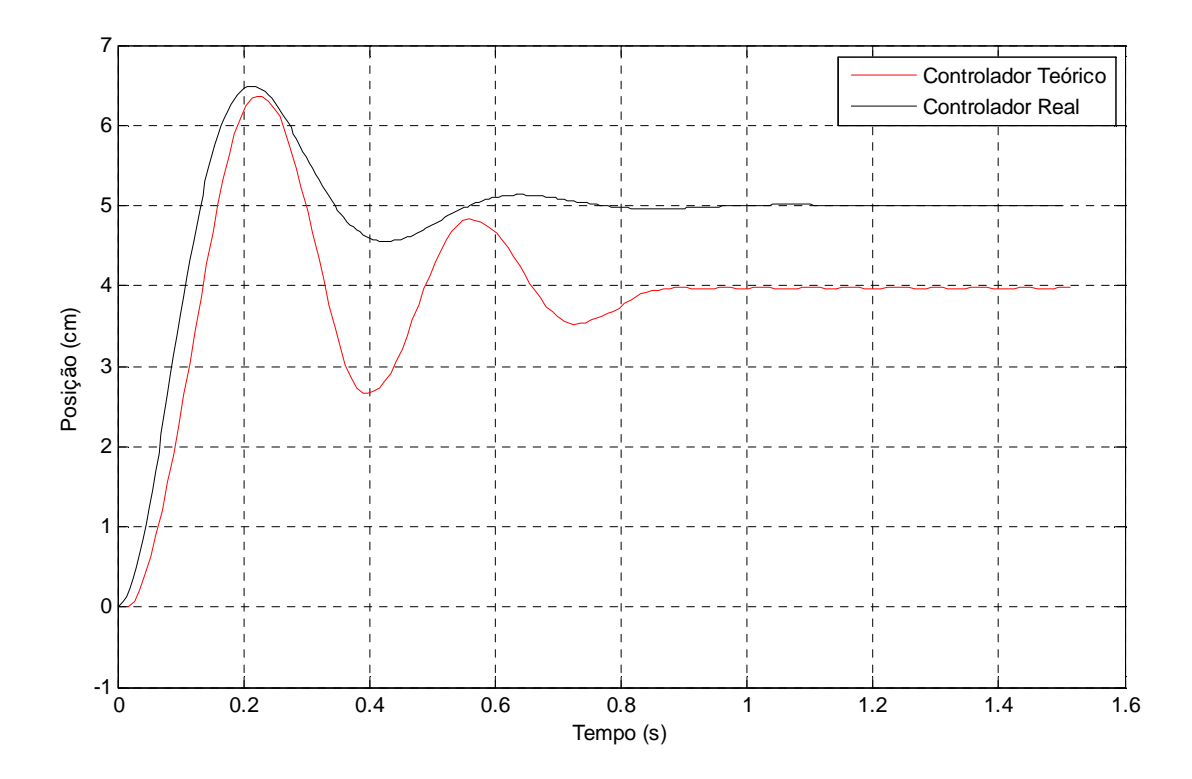

**Figura 21: Resposta do controlador teórico e real para referência de 5 cm.** 

#### CAPÍTULO 6

# **6 CONCLUSÃO**

Esta dissertação abordou o controle de um sistema não linear representado por um sistema de levitação magnética. O levitador utilizado foi fabricado pela ECP e possibilitou a aplicação da técnica proposta em tempo real no sistema físico. A partir da comparação de dados reais coletados da planta com aqueles obtidos do modelo teórico, a partir do estudo fenomenológico do sistema e representado por uma equação diferencial não linear de segunda ordem, foi possível constatar pequenas diferenças nas posições obtidas para o disco magnético. Entretanto, pelo fato das diferenças serem pequenas, o resultado do controlador não foi comprometido.

O sistema foi utilizado com o sensor calibrado de modo que sua não linearidade seja representada apenas pelas características da bobina (atuador). Para tratar tais não linearidades, utilizou-se a técnica de linearização exata por realimentação de estados. Como o modelo obtido para o sistema foi validado, não houve grandes problemas com incertezas no modelo que prejudicassem o cancelamento das funções não lineares. Dessa forma, a técnica permitiu uma transformação na dinâmica do sistema tornado-a linear. O sistema linearizado obtido mostrou-se instável a uma resposta ao degrau unitário. Assim, com o sistema linearizado instável, utilizou-se o método de alocação de pólos para controlar a posição do disco magnético por meio de uma matriz de ganho de realimentação de estados que garantisse que os pólos em malha fechada fossem alocados no semiplano esquerdo do plano *s*. E ainda, os pólos foram alocados em posições desejadas de acordo com critérios estabelecidos para sobresinal e tempo de pico. Os resultados de simulação e implementação prática mostraram que os critérios adotados no projeto do controlador foram atendidos e que a posição do disco magnético foi controlada, ou seja, o sinal de saída rastreou o sinal de entrada, o que era esperado de acordo com o projeto do controlador.

O sistema de controle foi simulado no *Matlab/Simulink* e implementado no *software executive* por meio de um algoritmo de controle. Apesar de haver pequenas diferenças entre o simulado e o real, conclui-se que a técnica de linearização exata por realimentação de estados combinada com o método de alocação de pólos cumpriu seu papel em tornar a dinâmica do sistema linear e controlar a posição do disco magnético. Essas diferenças estão relacionadas com a modelagem matemática do levitador e de imprecisões nas medições das grandezas posição e corrente que são fornecidas diretamente pelo *software executive* e portanto não podem ser tratadas.

### **6.1 TRABALHOS FUTUROS**

Nesta dissertação, o modelo matemático que representou o SLM foi obtido através do estudo fenomenológico e de equações diferenciais não lineares. Como trabalho futuro, o modelo pode ser obtido utilizando outros métodos de modelagem e identificação de sistemas, como por exemplo, redes neurais artificiais, com o intuito de uma melhor aproximação com o sistema real.

E ainda, as funções que representam as não linearidades do SLM,  $\alpha(x) \in \beta(x)$ , obtidas através da realimentação dos estados do modelo teórico podem ser estimadas a partir de dados reais da planta. Dessa forma, as não linearidades do levitador seriam melhor representadas e portanto o cancelamento seria mais preciso, evitando diferenças entre resultados teóricos e práticos. Para a estimação das funções não lineares pode-se utilizar estimadores *fuzzy*.

Além do levitador magnético, o laboratório de controle onde esta dissertação foi desenvolvida possui mais dois kits didáticos, um pêndulo invertido e um giroscópio. Estes kits estão disponíveis para estudos nas áreas de identificação, modelagem e controle de sistemas dinâmicos. Assim sendo, como trabalhos futuros, pode-se aplicar as técnicas propostas neste trabalho nos demais kits.

# **APÊNDICES**

### **A. ALGORITMOS DESENVOLVIDOS NO MATLAB**

%Método de Monte Carlo para determinação dos parâmetros do modelo do atuador.

close all; clc clear

%Carrega arquivo de dados

 $arquiv = input$ ('Digite o nome do arquivo de dados : ', 's'); load(arquivo);

%A variável "posicao'" é colocada em "y\_med" e "contagem" em "u\_med" y\_med = posicao';  $u$  med = contagem';

%Valores de b -> intervalo de valores a serem testados

inicio =  $6.28186$ ;  $f_{\text{lim}} = 6.28189;$  $passo = 0.0000001$ ;

% Constantes do modelo

N=4.0; % expoente da potência m= 0.120; % massa medida do disco [Kg] g=9.8; % gravidade  $[m/s^2]$  $f = m*g$ ; % força peso do disco  $[N*m/s]$ 

%Define Jmin

Jmin=inf;

%Início

for  $b = incio : passo : fim$ 

%Valor de a obtido através das medidas e do valor de b

 $a = f*[y\_med+b).^N]\u\_med;$ 

%Valor da contagem obtido do modelo

 $u_{mod} = f^*a^*[(y_{mod}+b).^N]$ ;

%Cálculo do erro entre o valor

e=u\_med-u\_mod;

%Cálculo da função custo

J=e'\*e;

%Compara valores de Jmin com o J respectivo ao b, armazenando o menor valor em Jmin

Jmin=min(Jmin,J);

%Guarda o valor de b para o qual o custo é mínimo

if Jmin==J bJmin=b;

end;

%Gráfico dos valores de b versus valores da função custo

figure $(1)$ hold on; plot(b,J,'.'); grid

xlabel('Valor do parâmetro b') ylabel('Valor da função custo J') legend('Pontos correspondentes');

end;

### **B. ALGORITMOS DESENVOLVIDOS NO EXECUTIVE**

B1: Este algoritmo aplica uma corrente na bobina e obtém a respectiva posição do disco magnético:

```
;*************Initialize*************
```
#define k q5 #define Ts q6 #define y q7 #define U q8

Ts=0.000884

begin

;Leitura do valor do degrau

u=cmd1\_pos

;Envio do valor da corrente em counts para a bobina

control\_effort1=u

;Leitura da posição do disco magnético utilizando o sensor

y=sensor1\_pos/10000

;Salva a posição

 $q10=y$ 

end

B2: Este algoritmo implementa a técnica de linearização exata por realimentação de estados com o método de alocação de pólos na linguagem de programação do *software executive* para ser aplicado no kit do levitador magnético:

;\*\*\*\*\*\*\*\*\*Declare variables\*\*\*\*\*\*\*\*\*\* #define Ts q1 #define ma q2 #define c q3 #define g q4 #define a q5 #define b q6 #define alfa q7 #define beta q8 #define v q9 #define y q14 #define delta\_y q15 #define u q16 #define r q17 #define error q18 #define k1 q19 #define k2 q21 #define k3 q22 #define pos\_last q23 #define erro\_regime q24 #define x1 q25 #define x2 q26 #define x q27 #define alfa1 q28 #define alfa2 q29 #define beta1 q30 #define beta2 q31 #define u1o q32 #define u1 q33 #define ex q34 #define ba q35 #define y1 q36 #define uterm1 q37 #define uterm2 q38 #define comp\_effort q39 #define r1 q40

;\*\*\*\*\*\*\*\*\*\*\*\*\*Initialize\*\*\*\*\*\*\*\*\*\*\*\*\*

Ts=0.001768; Sampling time

;Offset da gravidade N/10000

u1o=11800

;Inicialização das variáveis

pos\_last=0

;Parâmetros do modelo do atuador

 $a = 0.95$  $b = 6.28$ 

;Parâmetros do modelo da planta

ma=0.12  $c=0.15$ g=9.81

;Ganhos de Realimentação dos Estados

k1=248,731 k2=2,998

;Ganho para eliminar o erro em regime

k3=248,731

; Inicialização das variáveis

control\_effort2=0

;\*\*\*\*\*\*Begin Real-time Algorithm

begin

;Leitura do sensor

y=sensor1\_pos/10000

;Referência

r=cmd1\_pos/1000  $r1=r*k3$ 

;Variação da posição

delta\_y=y-pos\_last

;Realimentação dos estados

 $x1=k1*y$ x2=k2\*delta\_y  $x=x1+x2$ 

;Lei de Controle

 $v=r1-x$ 

;Linearização Exata

 $ba=y+b$ ; $(x1+b)$ alfa1=ma\*g\*a+c\*a\*delta\_y ;(m\*g\*a+c\*a\*x2) alfa2=ba\*ba\*ba\*ba ;(x1+b)^4 alfa=alfa1\*alfa2 ;  $(m*g*a+c*ax)(y+b)^4$ 

```
beta1=ma*a ;(m*a) 
beta2=ba*ba*ba*ba ;(x1+b)^4 
beta=beta1*beta2 ; (m*a)(x1+b)^4
```
;Esforço de controle

u=alfa+beta\*v

control\_effort1=u+500

;Atualização das variévais

pos\_last=y  $q10=y$  $q11=r$ q12=pos\_last

end

# **REFERÊNCIAS BIBLIOGRÁFICAS**

[1] Parks, Thomas R. 1999. Manual For Model 730: Magnetic Levitation System. Bell Canyon : ECP, 1999.

[2] Khalil, H., Nonlinear Control, Second Edition. Prentice Hall. Michigan State University, 2002.

[3] Bedrossian N. Nonlinear Control Using Linearizing Transformations. Submitted To The Department of Mechanical Engineering on August 2, 1991 In Partial Fulfillment Of The Requirements For The Degree of Doctor of Philosophy in Mechanical Engineering – MIT.

[4] Holmes, F. T. Rev. Sci. Instrum., v. 8, p. 444, 1937 (apud Carmichael, T., Hinchliffe, S. , Murgatroyd, p. N., Williams, I. D. Magnetic suspension systems with digital contorllers. Rev. Sci. Instrum., v. 57, n. 8, p. 1611-1615, 1986).

[5] Laithwaite, E. R. Electromagnetic Levitation Proc. IEEE, v. 112, n. 12, p. 2361- 2375, 1965.

[6] Trumper, D. L., Olson, S. M., Subrahmanyan, P. K. Linearizing Control of Magnetic Suspension Systems. IEEE Transactions on Control Systems Tecnology, v. 5, n. 4, p. 427-438, 1997.

[7] Johansen T. A., Hunt K. J. A Computational Approach To Approximate Input/State Feedback Linearization, Proceedings Of The 39th IEEE, December 2000.

[8] JChen, M., WU, K., FU, L.. Design, implementation and self-tuning, adaptive control of maglev guiding system. Mechatronics, v. 10, p.215-237. 2000.

[9] Green, S. A., Craig, K. C.. Robust, Digital, Nonlinear Control of Magnetic Levitation Systems. Transaction of the ASME, v. 120, p.488-495. 1998.

[10] Tipler, Paul A. 1999. Física para Cientistas e Engenheiros. [trad.] Horacio Macedo e Ronaldo de Biasi. Nova Iorque : Livros Técnicos e Científicos Editora, 1999.

[11] Ogata, Katsuhiko. 2006. Engenharia de Controle Moderno. [trad.] Paulo A Maya. 4ª Edição. São Paulo : Prentice Hall, 2006.

[12] Nise, Norman S. 2002. Engenharia de Sistemas de Controle. [trad.] Bernardo S da Silva Filho. 3ªEdição. Pomona : LTC - Livros Técnicos e Científicos Editora S.A., 2002.

[13] Campos, Mário César M. Massa de e Teixeira, Hebert C. G. 2006. Controles Típicos de Equipamentos e Processos Industriais. São Paulo : Edgard Blücher, 2006.

[15] Chen, Chi-Tong. 1993. Analog and Digital Control System Design, Transfer-Function, State-Space, and Algebric Methods. s.l. : Harcourt Brace Jovanovich College Publishers, 1993.

[16] Franklin, Gene F., Powell, J. David e Emami-Naeini, Abbas. 1995. Feedback Control of Dynamic Systems. 3ª Edição. s.l. : Addison-Wesley Publishing Company, 1995.

[17] Green, S. A., Craig, K. C. Robust, Digital, Nonlinear Control of Magnetic Levitation Systems. *Transaction of the ASME*, v 120, p. 488-495, 1998.

[18] Cavalcante, M. D. Controle Adaptativo de Trajetória em Robôs Móveis. Dissertação de Mestrado, Universidade Federal da Bahia, Escola Politécnica, Programa de Pós Graduação em Mecatrônica, Salvador – Bahia, 2008.

[19] Cardoso, G. S. Controle Não Linear Baseado na Geometria Diferencial. Dissertação de Mestrado, Universidade Federal da Bahia, Escola Politécnica, Programa de Pós Graduação em Mecatrônica, Salvador – Bahia, 2008.

[20] Aguirre, Luís Antônio. 2007. Introdução à Identificação de Sistemas - Técnicas Lineares e Não-Lineares Aplicadas a Sistemas Reais. 3ªEdição. Editora UFMG, 2007.

[21] Kuo, Benjamin C. 1992. Digital Control Systems. 2ª Edição. s.l. : Harcourt Brace Jovanovich College Publishers, 1992.

[22] Franklin, Gene F., Powell, J. David e Emami-Naeini, Abbas. 1995. Feedback Control of Dynamic Systems. 3ª Edição. s.l.: Addison-Wesley Publishing Company, 1995.

[23] Guadarbassi, G. Savaresi, S. Approximate Linearization Via Feedback – An Overview. Automática, 2001.

[24] Isidori, A. Nonlinear Control Systems. Spring-Verlag. Berlin, Third Edition 1995.

[25] Matsumura, F., Yamada, S. A control method os suspension control system by magnetic attractive force. Trans. I.E.E.J., v.94-B, n. 11, p. 33-40, 1974.

[26] Silva, E. B. Modelagem e Controle de um Sistema de Levitação Magnética. Monografia, Universidade Federal da Bahia, Departarmento de Engenharia Elétrica, Salvador – Bahia, 2009.

[27] M. Dussaux, "The industrial applications of the active magnetic bearings technology," in Proc. 2nd Int. Symp. Magn. Bearings, 1990, pp. 33–38.

[28] C. Y. Kim and K. H. Kim, "Gain scheduled control of magnetic suspension systems," in Proc. Amer. Contr. Conf., June 1994, pp. 3127–3131.

[29] D. L. Trumper, J. Sanders, T. Nguyen, and M. Queen, "Experimental results in nonlinear compensation of a one-degree-of-freedom magnetic suspension," in Proc. NASA Int. Symp. Magn. Suspension Techonol., NASA Langley Research Center, Hampton, VA, Aug. 19–23, 1991.

[30] R. Su, "On the linear equivalents of nonlinear systems," Syst. Contr. Lett., vol. 2, no. 1, pp. 48–52, July 1982.

[31] L. R. Hunt, R. Su, and G. Meyer, "Global transformations of nonlinear systems," IEEE Trans. Automat. Contr., vol. AC-28, Jan. 1983.

[32] L. R. Hunt, R. Su, and G. Meyer, "Design for multiinput nonlinear systems," in Differential Geometric Control Theory, R. W. Brockett, R. S. Millman, and H. J. Sussmann, Eds., Progress in Mathematics, vol. 27. Boston, MA: Birkhauser, 1983, pp. 268–298.

[33] G. Meyer, R. Su, and L. R. Hunt, "Application of nonlinear transformations to automatic flight control," Automatica, vol. 20, no. 1, pp. 103–107, 1984.

[34] Chen, C.-T., Linear Systems Theory and Design. Oxford University Press, 3a edição, 1999

[35] de Queiroz, M. S. e Dawson, D. M., "Nonlinear control of active magnetic bearings: a backstepping approach". IEEE Transactions on Control Systems Technology, vol. 4, no 5, pp. 545–552, Setembro 1996.

[36] Franklin, G. F., Powell, J. D. e Emani-Naeini, A., Feedback Control of Dynamic Systems. Addison Wesley, 3a edição, 1994.

[37] B. V. Jayawant, R. L. Hodkinson, A. R. Wheeler, and R. J. Whorlow, "Transducers and their influence in the design of magnetically suspended vehicles," in Proc. Inst. Elec. Eng. Conf. Contr. Aspects New Forms of Guided Land Transport, I.E.E. Publication 117, Aug. 1974, pp. 200–206.

[38] B. V. Jayawant, P. K. Sinha, A. R. Wheeler, and R. J. Whorlow, "Development of 1-ton magnetically suspended vehicle using controlled dc electromagnets," in Proc. Inst. Elec. Eng., vol. 123, no. 9, Sept. 1976.

[39] N. J. Groom and G. C. Waldeck, "Magnetic suspension system for a laboratory model annular momentum control device," AIAA Paper 79-1755, 1979.

[40] Hermann, R. e Krener, A. J., "Nonlinear controllability and observability". IEEE Transactions on Automatic Control, vol. 22, no 5, pp. 728–740, Outubro 1977.

[41] Hurley,W. G., Hynes, M. eW¨olfle,W. H., "PWM control of a magnetic suspension system". IEEE Transactions on Education, vol. 47, no 2, pp. 165–173, Maio 2004.

[42] A. Traxler, F. Meyer, and H. Murbach, "Fast digital control of a magnetic bearing with a microprocessor," in Proc. Int. Kongress Mikroelektronik, Munich, Nov. 13–15, 1984, pp. 94–102.

[43] J. J. Slotine and W. Li, Applied Nonlinear Control. Englewood Cliffs, NJ: Prentice-Hall, 1991.

[44] H. Anschutz-Kaempfe, "Improvements in or relating to gyroscopes," British Patent 193397, 1923.

[45] F. T. Holmes, "Axial magnetic suspensions," Rev. Sci. Instrum., vol. 8, pp. 444– 47, Nov. 1937.

[46] H. H. Woodson and J. R. Melcher, Jr., Electromechanical Dynamics— Part I. New York: Wiley, 1968.

[47] G. Schweitzer, H. Bleuler, and A. Traxler, Active Magnetic Bearings. Zurich, Switzerland: vdf Hochschulverlag AG and ETH, 1994.

[48] T. Poovey, M. Holmes, and D. L. Trumper, "A kinematically coupled magnetic calibration fixture," Precision Eng., vol. 16, no. 2, pp. 103–107, 1994.

[49] WONG, T. H. Design of a Magnetic Levitation Control System - An Undergraduate Project. IEEE Transactions on Education, v. E-29, n. 4, p. 196-200, 1986.

[50] Oguchi , K., Tomigashi , Y. Digital Control for a Magnetic Suspension System as an Undergraduate Project. Int. J. Elect. Enging. Educ., v. 27, p. 226-236, 1990.

[51] Oliveira, V. A., Costa, E. F., Vargas, J. B. Digital Implementation of a Magnetic Suspension Control System for Laboratory Experiments. IEEE Transactions on Education, v. 42, n. 4, p. 315-322, 1999.

[52] Galvão, R. K. H., Yoneyama, T., Araújo, F. M. U., Machador R. G. A Simple Technique for Identifying a Linearized Model for a Didactic Magnetic Levitation System. IEEE Transactions on Education, v. 46, n. 1, p. 22-25, 2003.

[53] S. M. Olson, "Nonlinear compensation of a single degree of freedom magnetic suspension system," Master's thesis, Dept. Mech. Eng., Massachusetts Inst. Technol., Cambridge, MA, May 1994.

[54] D. L. Trumper, "Magnetic suspension techniques for precision motion control," Ph.D. dissertation, Dept. Elec. Eng. Comp. Sci., Massachusetts Inst. Technol., Cambridge, MA, Sept. 1990.

[55] M. Spong and M. Vidyasagar, Robot Dynamics and Control. New York: Wiley, 1989, pp. 259–283.

[56] D. L. Trumper, "Five-degree-of-freedom control of an ultra-precision magnetically-suspended linear bearing," in Proc. NASA Wkshp. Aerospace Applicat. Magn. Suspension Technol., Hampton, VA, Sept. 25–27, 1990.

[57] Schnitman, L. ; Yoneyama, Takashi . A Novel Adaptive Controller using Fuzzy Estimators. Control And Intelligent Systems, v. 31, n. 2, p. 88-98, 2003.